Jaime Arguello
INLS 509: Information Retrieval

jarguell@email.unc.edu

#### motivation

- Many factors affect search engine effectiveness:
  - Queries: some queries are easier than others
  - Corpus: the number of documents that are relevant to a query will vary across collections
  - Relevance judgements: relevance is user-specific (i.e., subjective)
  - The IR system: the retrieval model, the document representation (e.g., stemming, stopword removal), the document prior estimation, the query representation ...

#### motivation

- Comparing different IR systems requires a controlled experimental setting
- Batch evaluation: vary the IR system, but <u>hold everything</u> else constant (queries, corpus, relevance judgements)
- Evaluate systems using metrics that measure the quality of a system's output ranking
- Known as the Cranfield Methodology
  - Developed in the 1960's to evaluate manual indexing systems

## Batch Evaluation overview

- Collect a set of queries (e.g., 50)
- For each query, describe a hypothetical information need
- For each information need, have human assessors determine which documents are relevant/non-relevant
- Evaluate systems based on the quality of their rankings
  - evaluation metric: describes the quality of a ranking with known relevant/non-relevant docs

## Batch Evaluation test collections

- Batch-evaluation uses a test collection
  - A set of queries with descriptions of their underlying information need
  - A collection of documents
  - A set of query-document relevance judgements
  - For now, assume binary judgements: relevant/nonrelevant

#### test collections

- Where do the queries come from?
  - query-logs, hypothetical users who understand the search environment, etc.
  - should reflect queries issued by "real" users
- Where do the documents come from?
  - harvested from the Web, provided by stakeholder organizations, etc.
- How are documents judged relevant/non-relevant?
  - judged by expert assessors using the information need description

#### information need description

- QUERY: parenting
- DESCRIPTION: Relevant blogs include those from parents, grandparents, or others involved in parenting, raising, or caring for children. Blogs can include those provided by health care providers if the focus is on children. Blogs that serve primarily as links to other sites or market products related to children and their caregivers are not relevant.

(TREC Blog Track 2009)

### Batch Evaluation test collections

- Which documents should be judged for relevance?
  - Only the ones that contain <u>all</u> query-terms?
  - Only the ones that contain at least one query-term?
  - All the documents in the collection?

#### test collections

- Which documents should be judged for relevance?
  - Only the ones that contain <u>all</u> query-terms?
  - Only the ones that contain <u>at least one</u> query-term?
  - All the documents in the collection?
- The best solution is to judge all of them
  - A document can be relevant without having a single query-term
  - But, there's a problem...

### test collections: examples

| Name        | Docs.  | Qrys. | Year <sup>3</sup> | Size, Mb | Source document                                                                                                    |
|-------------|--------|-------|-------------------|----------|----------------------------------------------------------------------------------------------------|
| Cranfield 2 | 1,400  | 225   | 1962              | 1.6      | Title, authors, source,<br>abstract of scientific papers<br>from the aeronautic<br>research field, largely<br>ranging from 1945 to 1962. |
| ADI         | 82     | 35    | 1968              | 0.04     | A set of short papers from the<br>1963 Annual Meeting of the<br>American Documentation<br>Institute.                                     |
| IRE-3       | 780    | 34    | 1968              |          | A set of abstracts of computer science documents, published in 1959–1961.                                                                |
| NPL         | 11,571 | 93    | 1970              | 3.1      | Title, abstract of journal papers                                                                                                    |
| MEDLARS     | 450    | 29    | 1973              |          | The first page of a set of MEDLARS documents copied at the National Library of Medicine.                                                 |
| Time        | 425    | 83    | 1973              | 1.5      | Full-text articles from the 1963 edition of Time magazine.                                                                               |

(Sanderson, 2010)

### test collections: examples

| Name   | Docs.  | Qrys. | Year <sup>9</sup> | Size, Mb | Source document                                                                                                    |
|--------|--------|-------|-------------------|----------|----------------------------------------------------------------------------------------------------|
| INSPEC | 12,684 | 77    | 1981              |          | Title, authors, source, abstract, and indexing information from Sep to Dec 1979 issues of Computer and Control Abstracts.                |
| CACM   | 3,204  | 64    | 1983              | 2.2      | Title, abstract, author, keywords, and bibliographic information from articles of Communications of the ACM, 1958–1979.                  |
| CISI   | 1,460  | 112   | 1983              | 2.2      | Author, title/abstract, and co-citation data for the 1,460 most highly cited articles and manuscripts in information science, 1969–1977. |
| LISA   | 6,004  | 35    | 1983              | 3.4      | Taken from the Library and Information Science Abstracts database.                                                                       |

(Sanderson, 2010)

test collections: examples

- GOV2 (2004)
  - 25,000,000 Web-pages
  - Crawl of entire ".gov" Web domain
- BLOG08 (January 2008 February 2009)
  - 1,303,520 blogs "polled" once a week for new posts
  - > 28,488,766 posts
- ClueWeb09 (2009)
  - 1,040,809,705 Web-pages

#### test collections

- Which documents should be judged for relevance?
  - Only the ones that contain <u>all</u> query-terms?
  - Only the ones that contain <u>at least one</u> query-term?
  - All the documents in the collection?
- The best solution is to judge all of them
  - A document can be relevant without having a single query-term
- Is this feasible?

 Given a particular query, the overwhelming majority of documents are not relevant

#### General Idea:

- Identify the documents that are <u>most likely</u> to be relevant
- Have assessors judge only those documents
- Assume the remaining ones are non-relevant

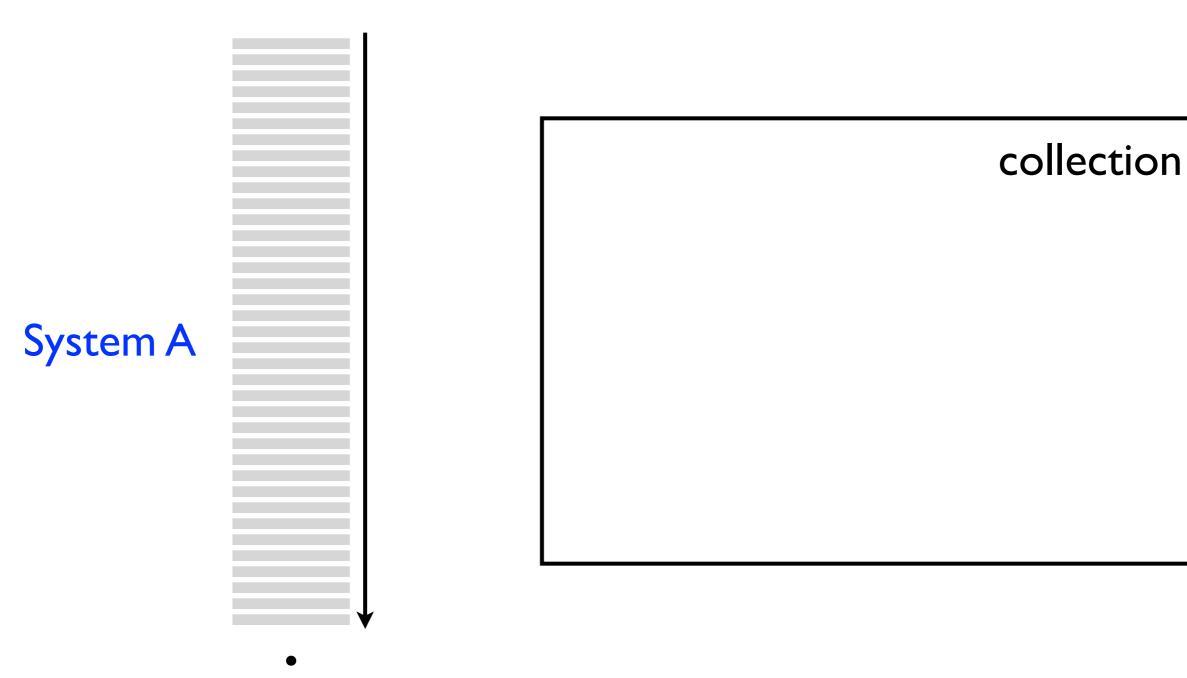

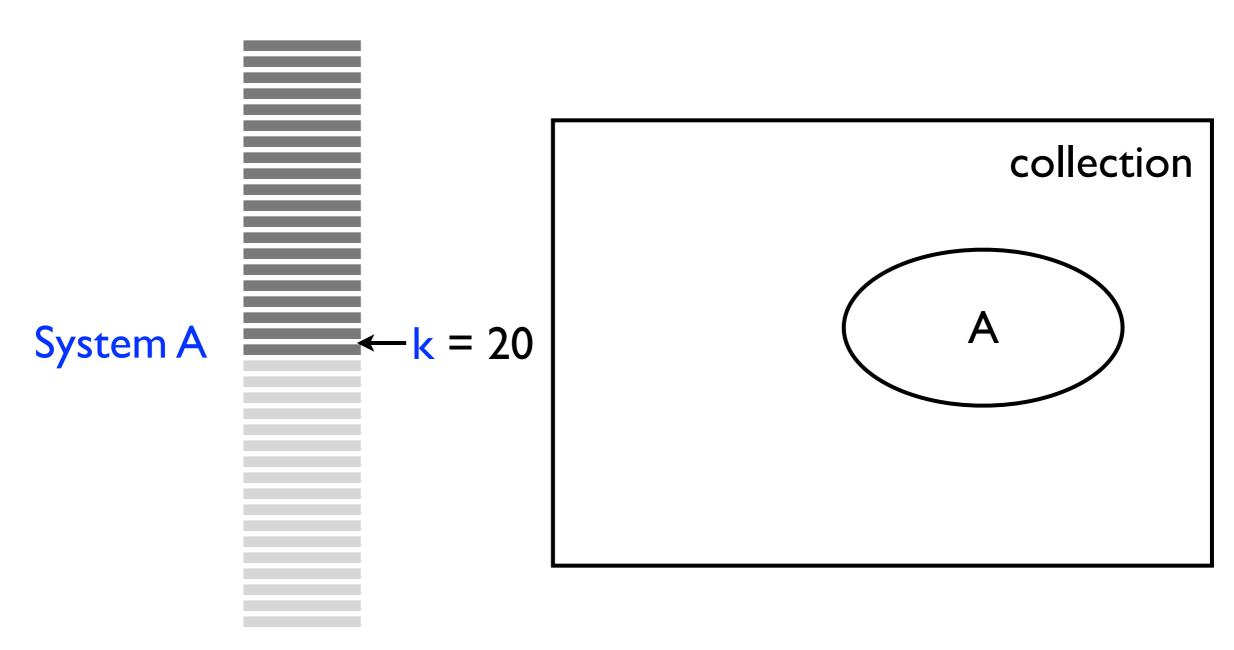

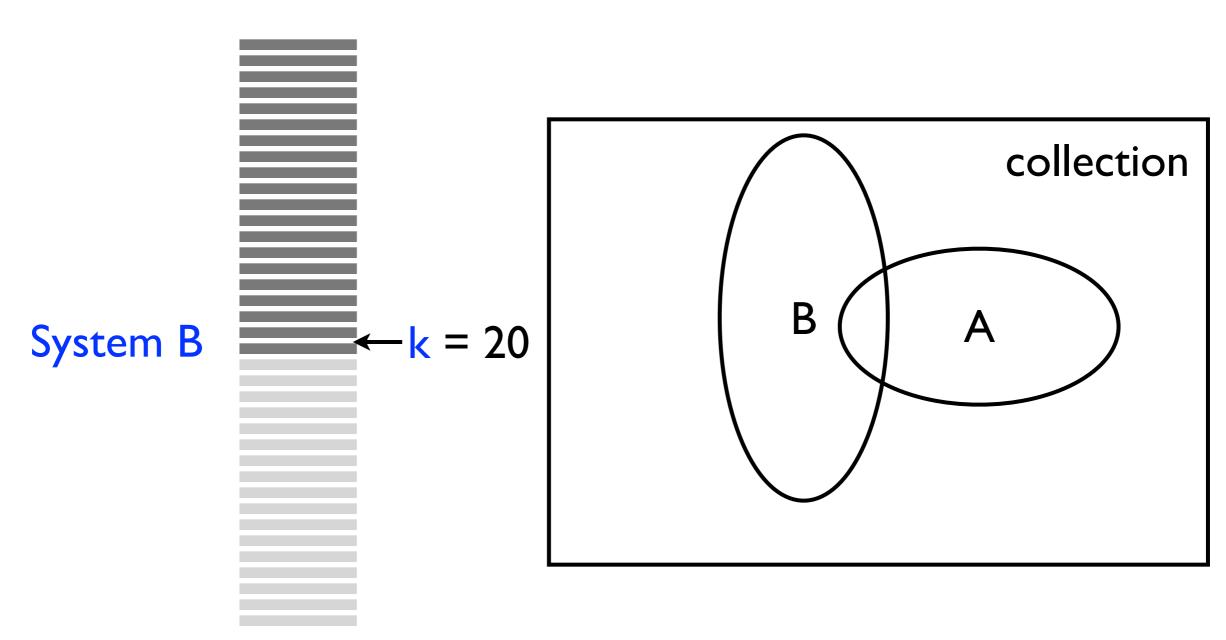

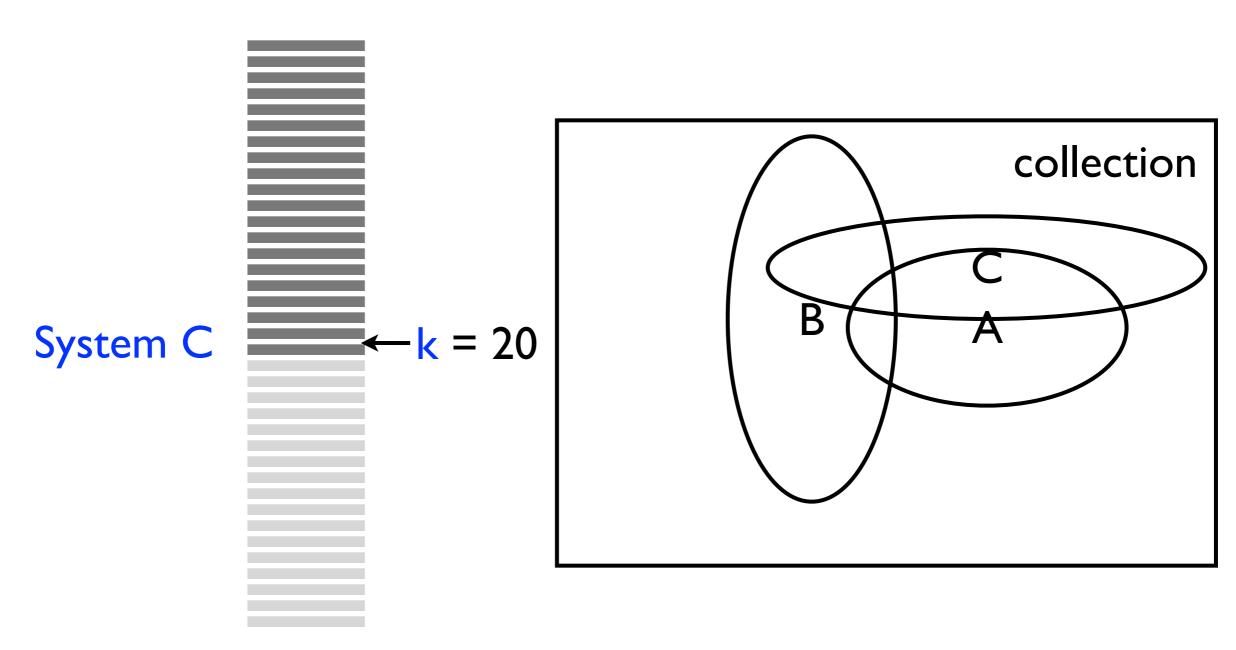

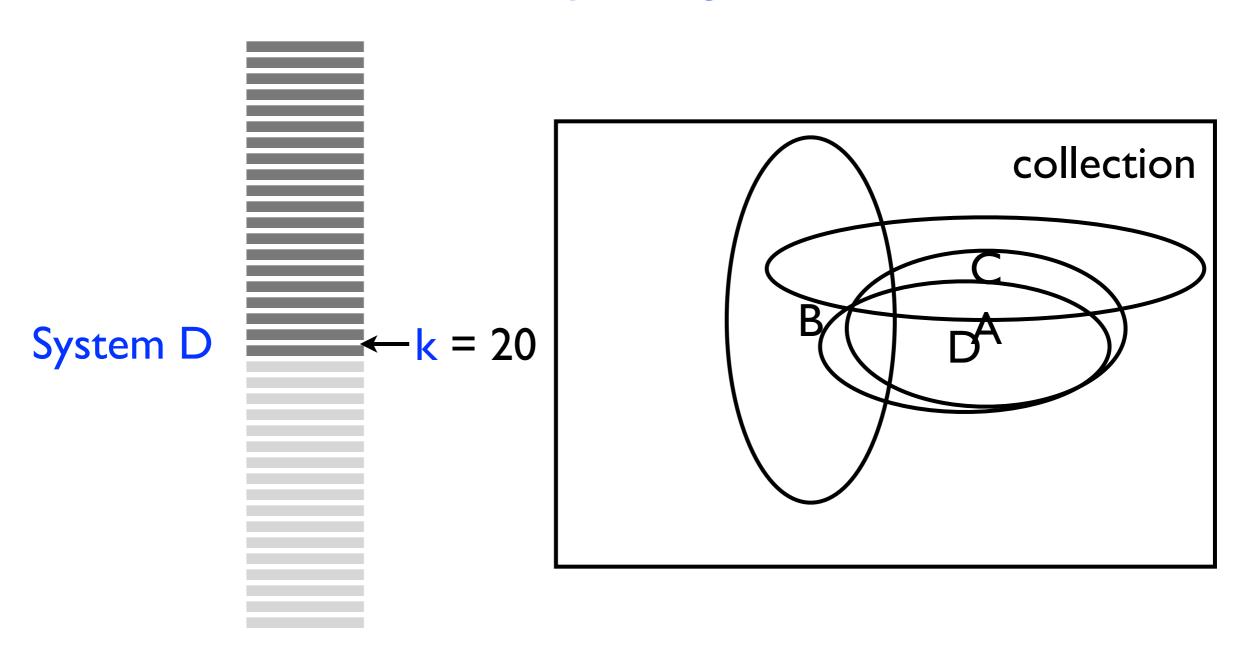

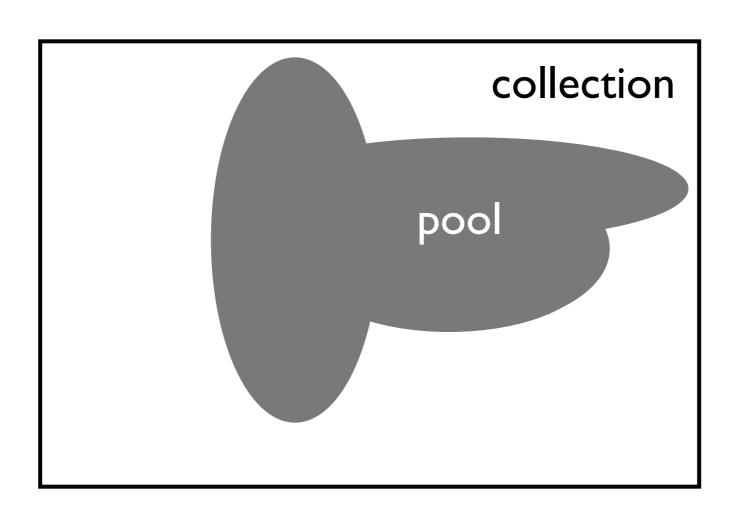

- Take the top-k documents retrieved by various systems
- Remove duplicates
- Show to assessors in random order (along with the information need description)
- Assume that documents outside the pool are nonrelevant

- Usually the depth (k) of the pool is between 50 and 200 and the number of systems included in the pool is between 10 and 20
- A test-collection constructed using pooling can be used to evaluate systems that were not in the original pool
- However, what is the risk?
- And, how do we mitigate this risk?

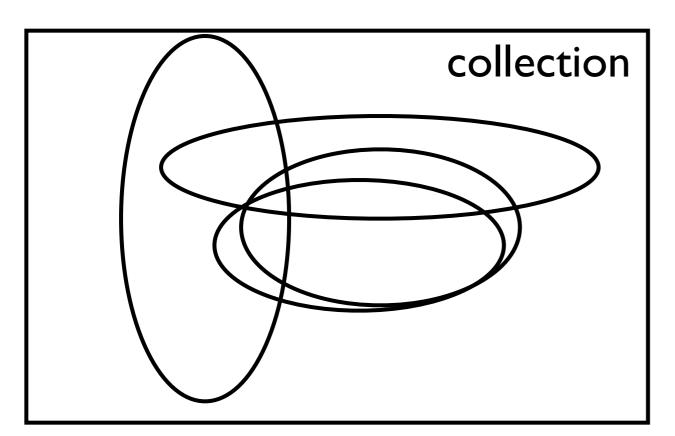

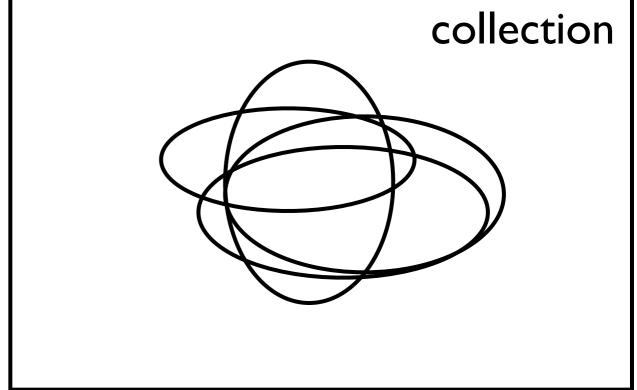

 Which selection of systems is better to include in the pool?

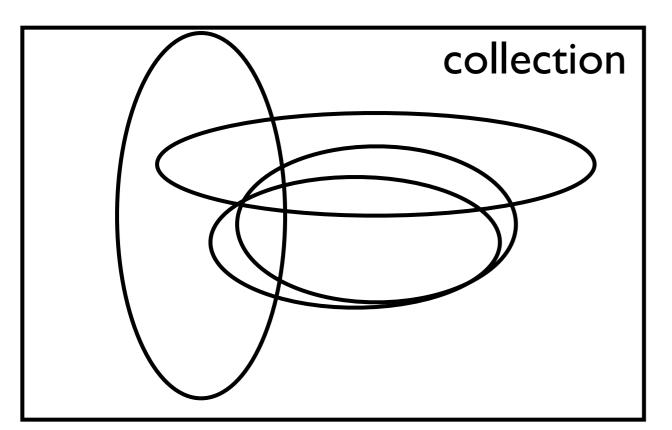

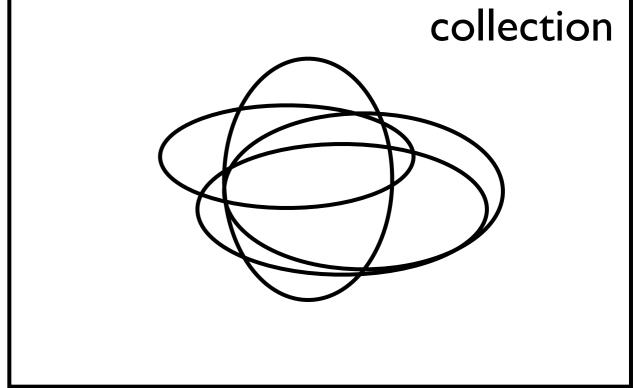

 Strategy: to avoid favoring systems of a particular kind, we want to construct the "pool" using systems with varying search strategies

### **Evaluation Metrics**

Jaime Arguello
INLS 509: Information Retrieval

jarguell@email.unc.edu

#### evaluation metrics

- At this point, we have a set of queries, with identified relevant and non-relevant documents
- The goal of an evaluation metric is to measure the quality of a particular ranking of known relevant/non-relevant documents

• So far, we've defined precision and recall assuming boolean retrieval: a set of relevant documents (REL) and a set of retrieved documents (RET)

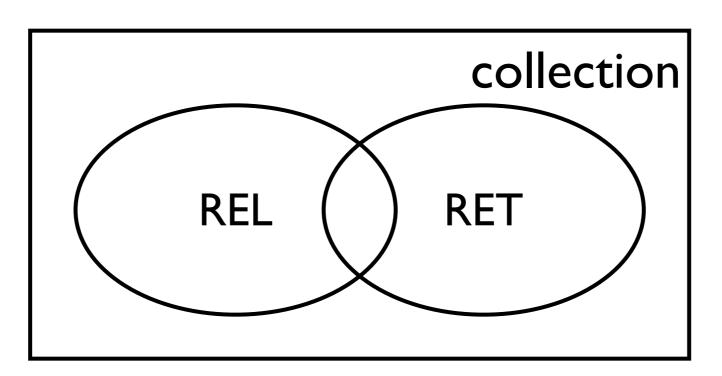

 Precision (P): the proportion of retrieved documents that are relevant

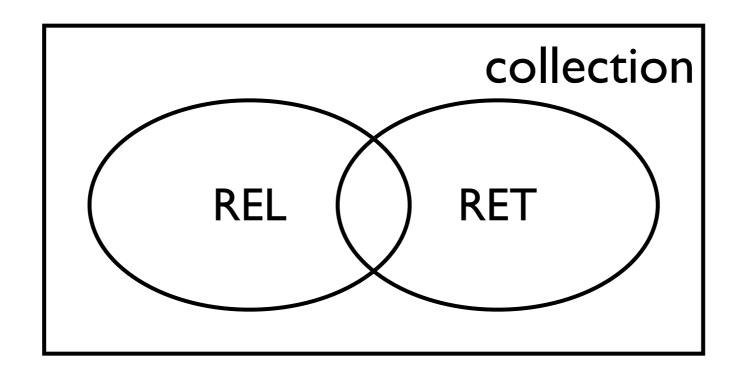

$$\mathcal{P} = \frac{|RET \cap REL|}{|RET|}$$

 Recall (R): the proportion of relevant documents that are retrieved

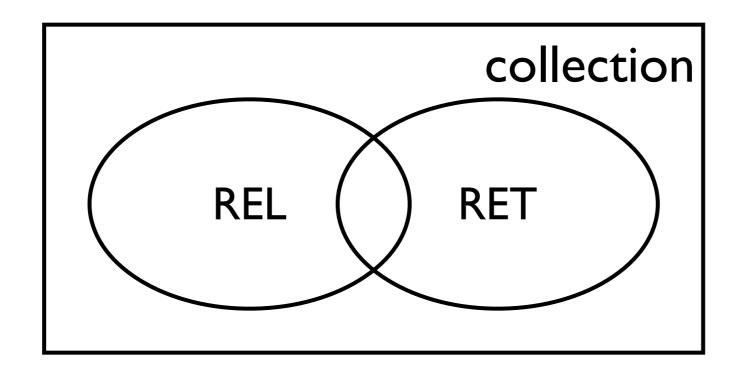

$$\mathcal{R} = \frac{|RET \cap REL|}{|REL|}$$

- Recall measures the system's ability to find all the relevant documents
- Precision measures the system's ability to reject any nonrelevant documents in the retrieved set

- A system can make two types of errors:
  - a false positive error: the system retrieves a document that is not relevant (should not have been retrieved)
  - a false negative error: the system fails to retrieve a document that is relevant (should have been retrieved)
- How do these types of errors affect precision and recall?

- A system can make two types of errors:
  - a false positive error: the system retrieves a document that is not relevant (should not have been retrieved)
  - a false negative error: the system fails to retrieve a document that is relevant (should have been retrieved)
- How do these types of errors affect precision and recall?
- Precision is affected by the number of false positive errors
- Recall is affected by the number of false negative errors

## Set Retrieval combining precision and recall

- Oftentimes, we want a system that has high precision and high recall
- We want a metric that measures the balance between precision and recall
- One possibility would be to use the arithmetic mean:

arithmetic mean
$$(\mathcal{P}, \mathcal{R}) = \frac{\mathcal{P} + \mathcal{R}}{2}$$

 What is problematic with this way of summarizing precision and recall?

## Set Retrieval combining precision and recall

- It's easy for a system to "game" the arithmetic mean of precision and recall
- Bad: a system that obtains 1.0 precision and near 0.0 recall would get a mean value of about 0.50
- Bad: a system that obtains 1.0 recall and near 0.0 precision would get a mean value of about 0.50
- Better: a system that obtains 0.50 precision and near 0.50 recall would get a mean value of about 0.50

### Set Retrieval

#### F-measure (also known as F1)

- A system that retrieves <u>a single relevant document</u> would get 1.0 precision and near 0.0 recall
- A system that retrieves the entire collection would get 1.0 recall and near 0.0 precision
- Solution: use the harmonic mean rather than the arithmetic mean
- F-measure:

$$\mathcal{F} = \frac{1}{\frac{1}{2} \left( \frac{1}{\mathcal{P}} + \frac{1}{\mathcal{R}} \right)} = \frac{2 \times \mathcal{P} \times \mathcal{R}}{\mathcal{P} + \mathcal{R}}$$

### Set Retrieval

#### F-measure (also known as F1)

The harmonic mean punishes small values

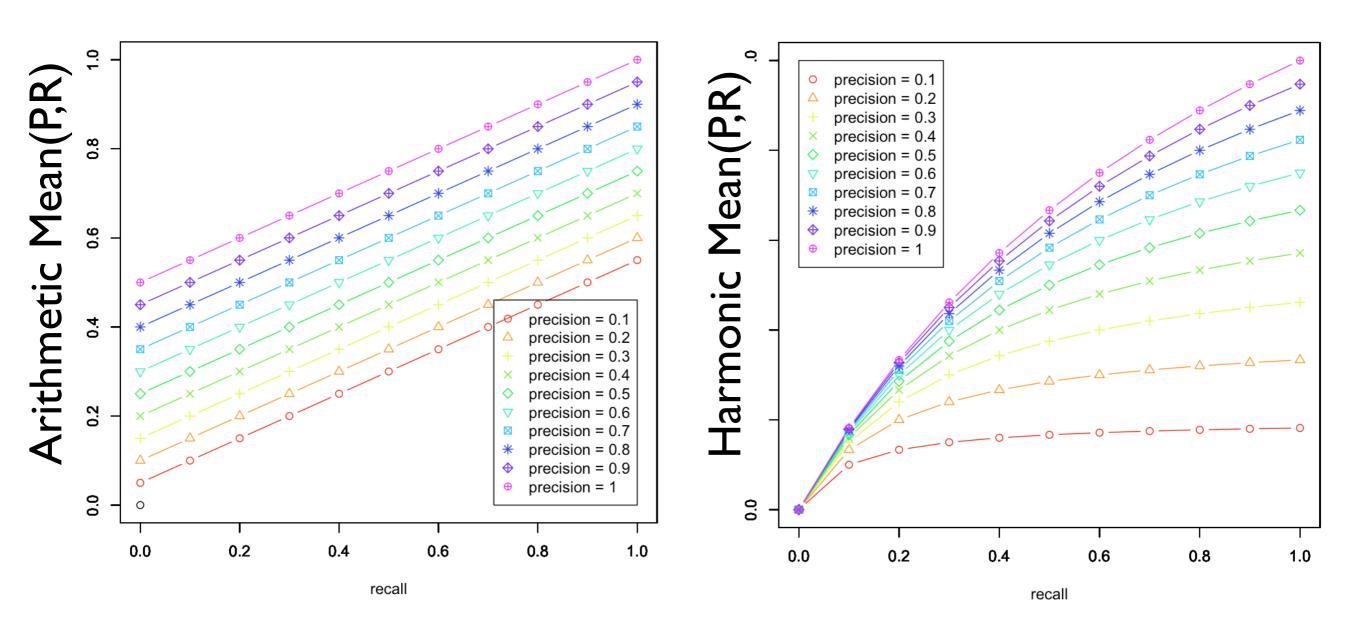

(slide courtesy of Ben Carterette)

- In most situations, the system outputs a ranked list of documents rather than an unordered set
- User-behavior assumption:
  - The user examines the output ranking from top-tobottom until he/she is satisfied or gives up
- Precision/Recall @ rank K

- Precision: proportion of retrieved documents that are relevant
- Recall: proportion of relevant documents that are retrieved

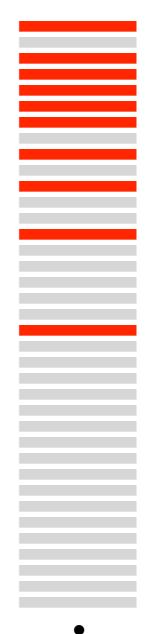

•

•

- P@K: proportion of retrieved top-K documents that are relevant
- R@K: proportion of relevant documents that are retrieved in the top-K
- Assumption: the user will only examine the top-K results

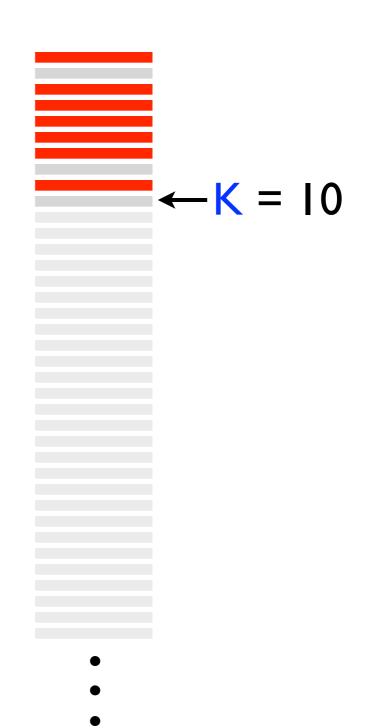

#### precision and recall: exercise

| K  | P@K               | R@K                 |
|----|-------------------|---------------------|
| 1  | P@K $(1/1) = 1.0$ | R@K $(1/20) = 0.05$ |
| 2  |                   |                     |
| 3  |                   |                     |
| 4  |                   |                     |
| 5  |                   |                     |
| 6  |                   |                     |
| 7  |                   |                     |
| 8  |                   |                     |
| 9  |                   |                     |
| 10 |                   |                     |

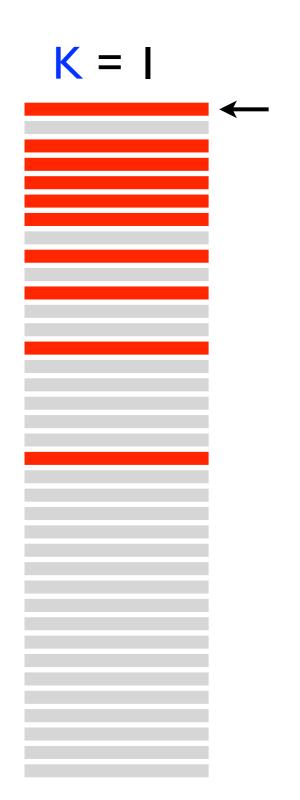

#### precision and recall: exercise

| K  | P@K         | R@K           |
|----|-------------|---------------|
| 1  | (1/1) = 1.0 | (1/20) = 0.05 |
| 2  | (1/2) = 0.5 | (1/20) = 0.05 |
| 3  |             |               |
| 4  |             |               |
| 5  |             |               |
| 6  |             |               |
| 7  |             |               |
| 8  |             |               |
| 9  |             |               |
| 10 |             |               |

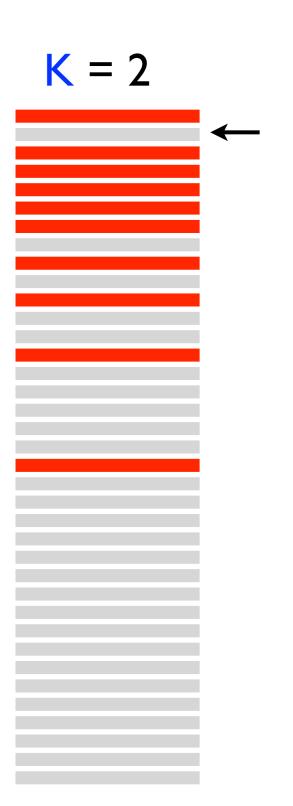

#### precision and recall: exercise

| K  | P@K          | R@K           |
|----|--------------|---------------|
| 1  | (1/1) = 1.0  | (1/20) = 0.05 |
| 2  | (1/2) = 0.5  | (1/20) = 0.05 |
| 3  | (2/3) = 0.67 | (2/20) = 0.10 |
| 4  |              |               |
| 5  |              |               |
| 6  |              |               |
| 7  |              |               |
| 8  |              |               |
| 9  |              |               |
| 10 |              |               |

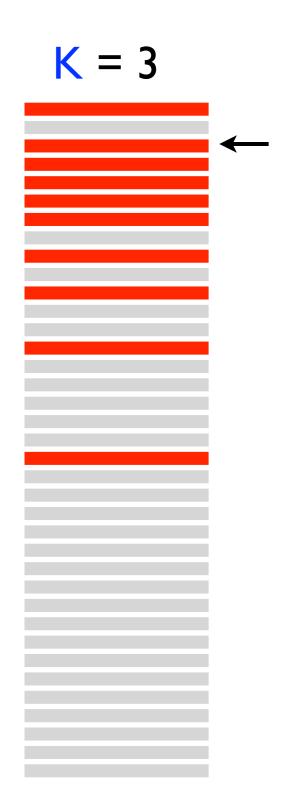

#### precision and recall: exercise

| K  | P@K          | R@K           |
|----|--------------|---------------|
| 1  | (1/1) = 1.0  | (1/20) = 0.05 |
| 2  | (1/2) = 0.5  | (1/20) = 0.05 |
| 3  | (2/3) = 0.67 | (2/20) = 0.10 |
| 4  | (3/4) = 0.75 | (3/20) = 0.15 |
| 5  |              |               |
| 6  |              |               |
| 7  |              |               |
| 8  |              |               |
| 9  |              |               |
| 10 |              |               |

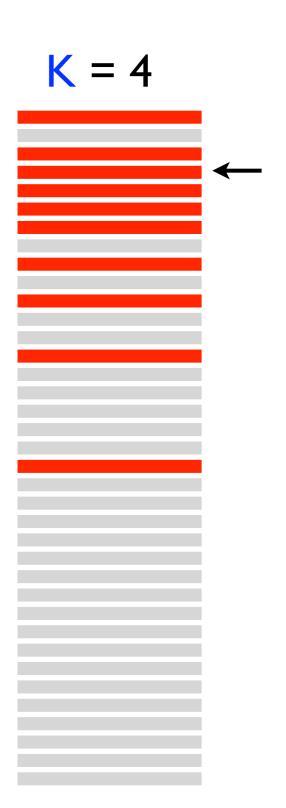

#### precision and recall: exercise

| K  | P@K          | R@K           |
|----|--------------|---------------|
| 1  | (1/1) = 1.0  | (1/20) = 0.05 |
| 2  | (1/2) = 0.5  | (1/20) = 0.05 |
| 3  | (2/3) = 0.67 | (2/20) = 0.10 |
| 4  | (3/4) = 0.75 | (3/20) = 0.15 |
| 5  | (4/5) = 0.80 | (4/20) = 0.20 |
| 6  |              |               |
| 7  |              |               |
| 8  |              |               |
| 9  |              |               |
| 10 |              |               |

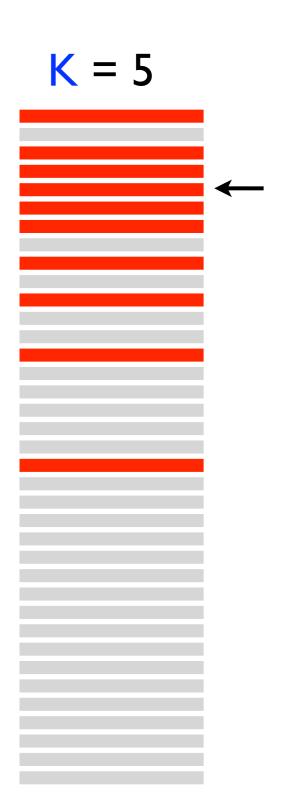

#### precision and recall: exercise

| K  | P@K          | R@K           |
|----|--------------|---------------|
| 1  | (1/1) = 1.0  | (1/20) = 0.05 |
| 2  | (1/2) = 0.5  | (1/20) = 0.05 |
| 3  | (2/3) = 0.67 | (2/20) = 0.10 |
| 4  | (3/4) = 0.75 | (3/20) = 0.15 |
| 5  | (4/5) = 0.80 | (4/20) = 0.20 |
| 6  | (5/6) = 0.83 | (5/20) = 0.25 |
| 7  |              |               |
| 8  |              |               |
| 9  |              |               |
| 10 |              |               |

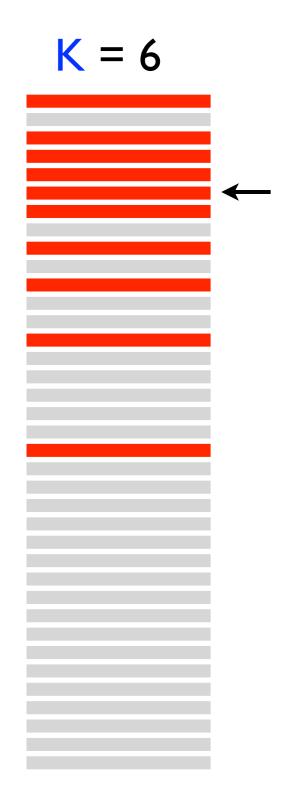

#### precision and recall: exercise

| K  | P@K          | R@K           |
|----|--------------|---------------|
| 1  | (1/1) = 1.0  | (1/20) = 0.05 |
| 2  | (1/2) = 0.5  | (1/20) = 0.05 |
| 3  | (2/3) = 0.67 | (2/20) = 0.10 |
| 4  | (3/4) = 0.75 | (3/20) = 0.15 |
| 5  | (4/5) = 0.80 | (4/20) = 0.20 |
| 6  | (5/6) = 0.83 | (5/20) = 0.25 |
| 7  | (6/7) = 0.86 | (6/20) = 0.30 |
| 8  |              |               |
| 9  |              |               |
| 10 |              |               |

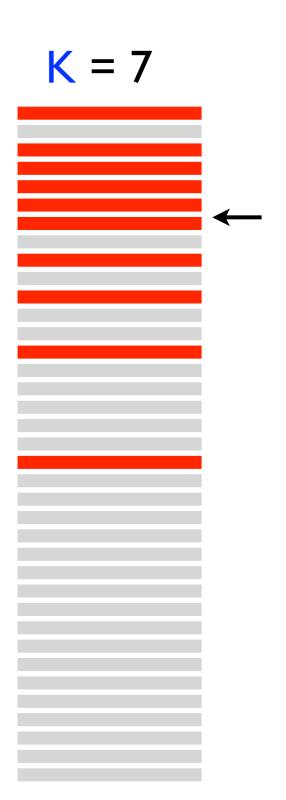

#### precision and recall: exercise

| K  | P@K          | R@K           |
|----|--------------|---------------|
| 1  | (1/1) = 1.0  | (1/20) = 0.05 |
| 2  | (1/2) = 0.5  | (1/20) = 0.05 |
| 3  | (2/3) = 0.67 | (2/20) = 0.10 |
| 4  | (3/4) = 0.75 | (3/20) = 0.15 |
| 5  | (4/5) = 0.80 | (4/20) = 0.20 |
| 6  | (5/6) = 0.83 | (5/20) = 0.25 |
| 7  | (6/7) = 0.86 | (6/20) = 0.30 |
| 8  | (6/8) = 0.75 | (6/20) = 0.30 |
| 9  |              |               |
| 10 |              |               |

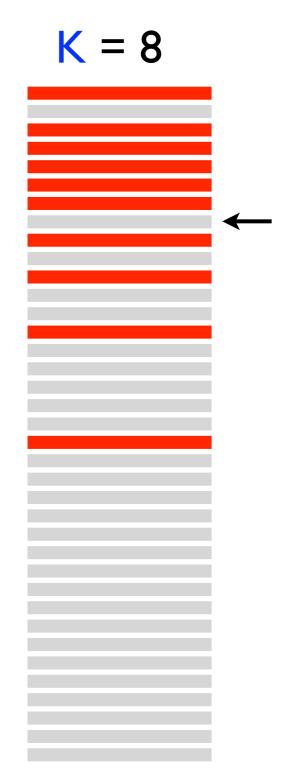

#### precision and recall: exercise

| K  | P@K          | R@K           |
|----|--------------|---------------|
| 1  | (1/1) = 1.0  | (1/20) = 0.05 |
| 2  | (1/2) = 0.5  | (1/20) = 0.05 |
| 3  | (2/3) = 0.67 | (2/20) = 0.10 |
| 4  | (3/4) = 0.75 | (3/20) = 0.15 |
| 5  | (4/5) = 0.80 | (4/20) = 0.20 |
| 6  | (5/6) = 0.83 | (5/20) = 0.25 |
| 7  | (6/7) = 0.86 | (6/20) = 0.30 |
| 8  | (6/8) = 0.75 | (6/20) = 0.30 |
| 9  | (7/9) = 0.78 | (7/20) = 0.35 |
| 10 |              |               |

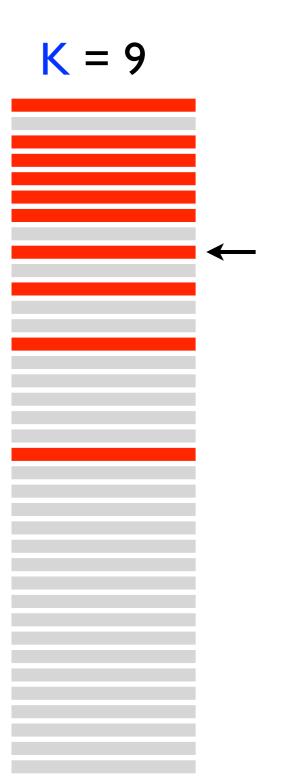

#### precision and recall: exercise

| K  | P@K           | R@K           |
|----|---------------|---------------|
| 1  | (1/1) = 1.0   | (1/20) = 0.05 |
| 2  | (1/2) = 0.5   | (1/20) = 0.05 |
| 3  | (2/3) = 0.67  | (2/20) = 0.10 |
| 4  | (3/4) = 0.75  | (3/20) = 0.15 |
| 5  | (4/5) = 0.80  | (4/20) = 0.20 |
| 6  | (5/6) = 0.83  | (5/20) = 0.25 |
| 7  | (6/7) = 0.86  | (6/20) = 0.30 |
| 8  | (6/8) = 0.75  | (6/20) = 0.30 |
| 9  | (7/9) = 0.78  | (7/20) = 0.35 |
| 10 | (7/10) = 0.70 | (7/20) = 0.35 |

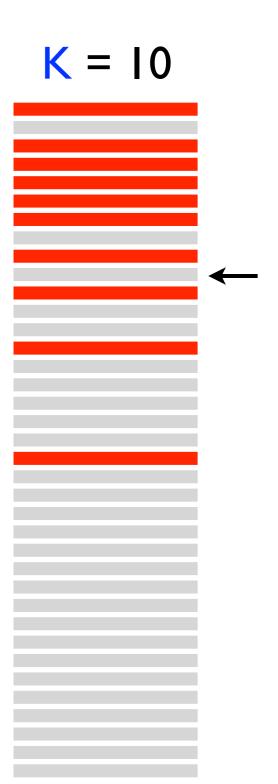

- Problem: what value of K should we use to evaluate?
- Which is better in terms of P@10 and R@10?

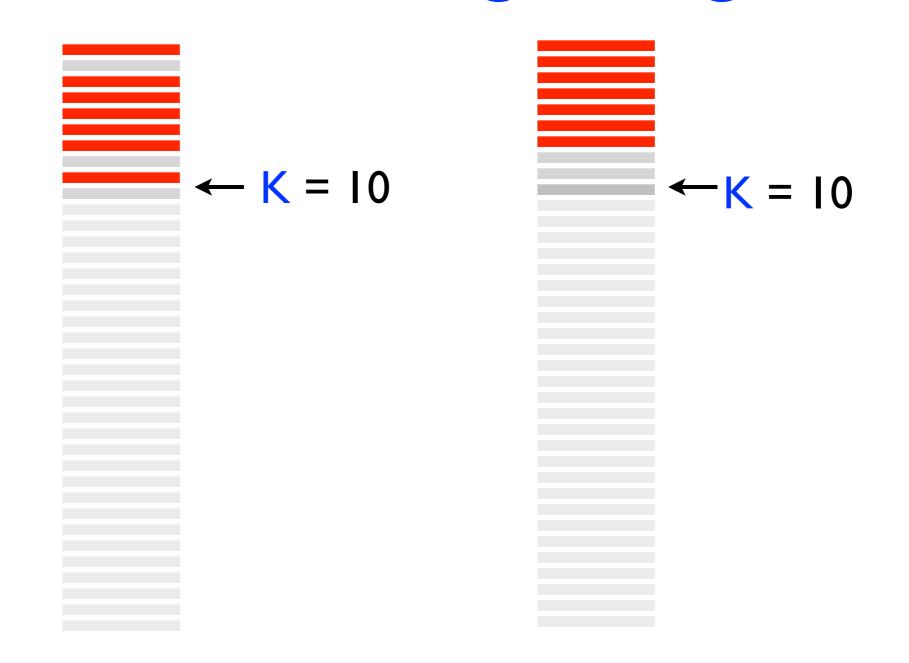

- The ranking of documents within the top K is inconsequential
- If we don't know what value of K to chose, we can compute and report several: P/R@{1,5,10,20}
- There are evaluation metrics that do not require choosing K (as we will see)
- One advantage of P/R@K, however, is that they are easy to interpret

#### what do these statements mean?

- As with <u>most</u> metrics, experimenters report average values (averaged across evaluation queries)
- System A obtains an average P@10 of 0.50
- System A obtains an average P@10 of 0.10
- System A obtains an average P@I of 0.50
- System A obtains an average P@20 of 0.20

#### comparing systems

- Good practice: always ask yourself "Are users likely to notice?"
- System A obtains an average P@I of 0.10
- System B obtains an average P@I of 0.20
- This is a 100% improvement.
- Are user's likely to notice?

#### comparing systems

- Good practice: always ask yourself "Are users likely to notice?"
- System A obtains an average P@I of 0.05
- System B obtains an average P@I of 0.10
- This is a 100% improvement.
- Are user's likely to notice?

## Ranked Retrieval P/R@K

- Advantages:
  - easy to compute
  - easy to interpret
- Disadvantages:
  - the value of K has a huge impact on the metric
  - the ranking above K is inconsequential
  - how do we pick K?

motivation: average precision

- Ideally, we want the system to achieve high precision for varying values of K
- The metric average precision accounts for precision and recall without having to set K

- 1. Go down the ranking one-rank-at-a-time
- 2. If the document at rank K is relevant, measure P@K
  - proportion of top-K documents that are relevant
- 3. Finally, take the average of <u>all P@K</u> values
  - the number of P@K values will equal the number of relevant documents

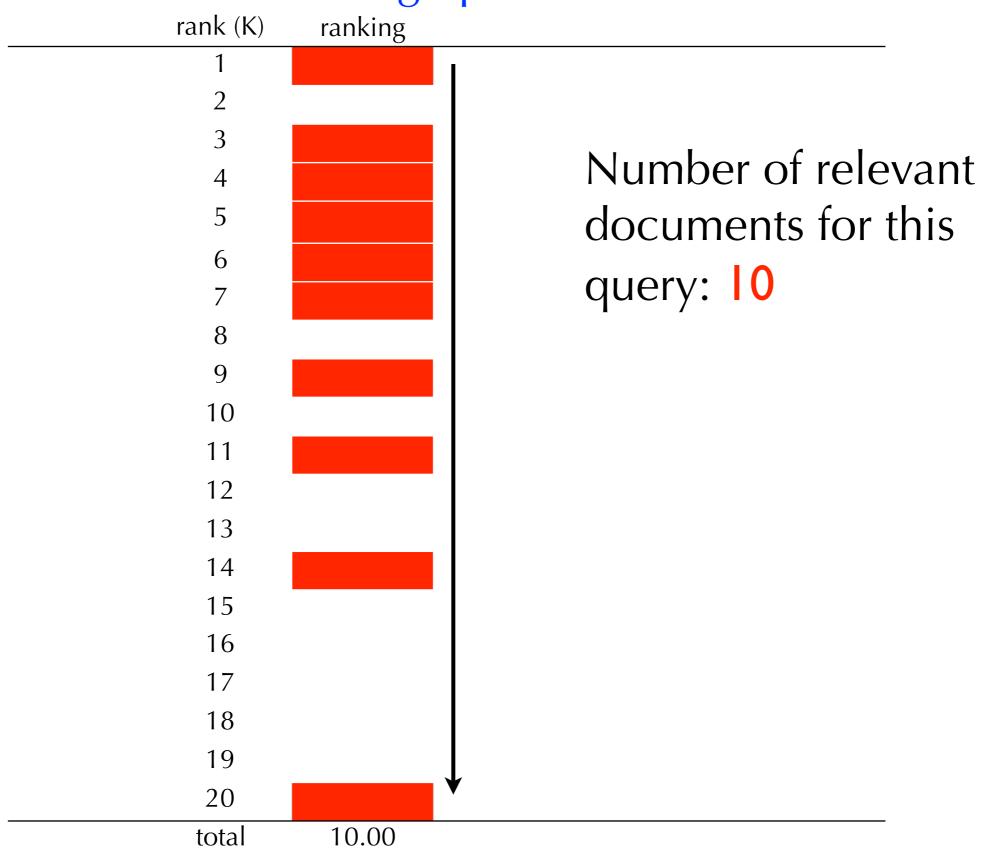

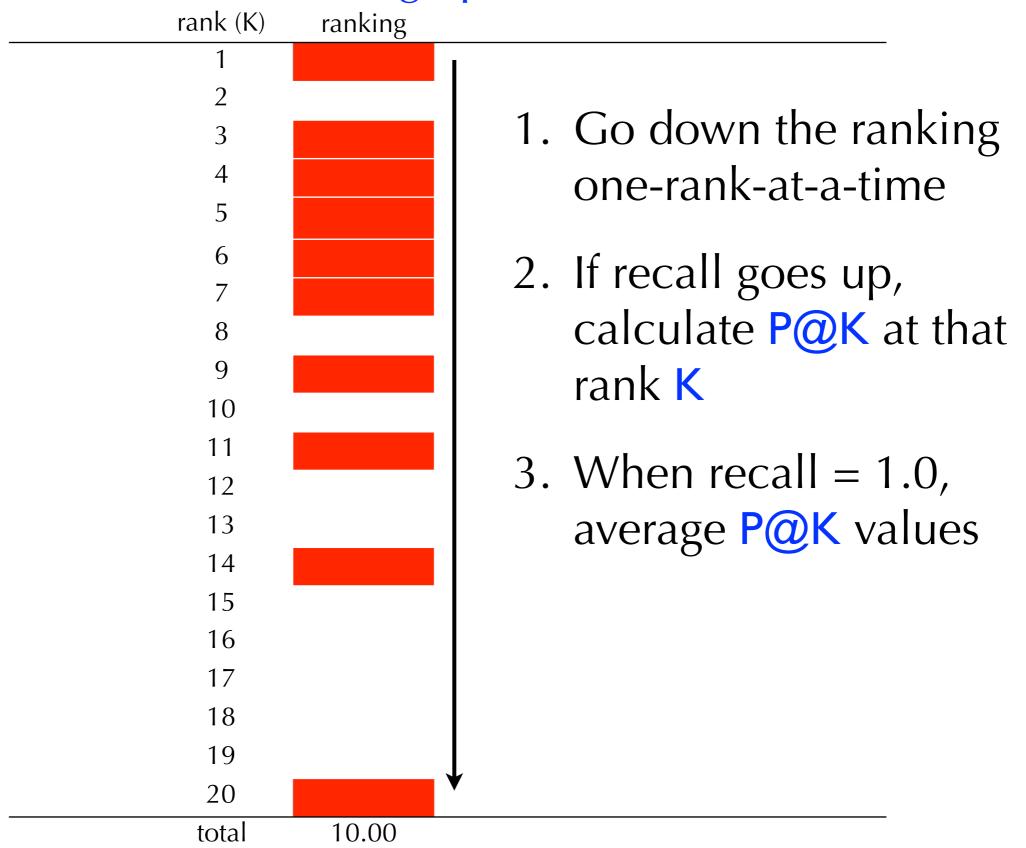

|          | a 1 0 1 4 5 |                   |      |
|----------|-------------|-------------------|------|
| rank (K) | ranking     | R@K               | P@K  |
| 1        |             | 0.10              | 1.00 |
| 2        |             | 0.10              | 0.50 |
| 3        |             | 0.20              | 0.67 |
| 4        |             | 0.30              | 0.75 |
| 5        |             | 0.40              | 0.80 |
| 6        |             | 0.50              | 0.83 |
| 7        |             | 0.60              | 0.86 |
| 8        |             | 0.60              | 0.75 |
| 9        |             | 0.70              | 0.78 |
| 10       |             | 0.70              | 0.70 |
| 11       |             | 0.80              | 0.73 |
| 12       |             | 0.80              | 0.67 |
| 13       |             | 0.80              | 0.62 |
| 14       |             | 0.90              | 0.64 |
| 15       |             | 0.90              | 0.60 |
| 16       |             | 0.90              | 0.56 |
| 17       |             | 0.90              | 0.53 |
| 18       |             | 0.90              | 0.50 |
| 19       |             | 0.90              | 0.47 |
| 20       |             | 1.00              | 0.50 |
| total    | 10.00       | average-precision | 0.76 |
|          |             |                   |      |

|         | O     |                   |      |  |
|---------|-------|-------------------|------|--|
| rank (k |       | R@K               | P@K  |  |
| 1       |       | 0.10              | 1.00 |  |
| 2       |       | 0.20              | 1.00 |  |
| 3       |       | 0.30              | 1.00 |  |
| 4       |       | 0.40              | 1.00 |  |
| 5       |       | 0.50              | 1.00 |  |
| 6       |       | 0.60              | 1.00 |  |
| 7       |       | 0.70              | 1.00 |  |
| 8       |       | 0.80              | 1.00 |  |
| 9       |       | 0.90              | 1.00 |  |
| 10      |       | 1.00              | 1.00 |  |
| 11      |       | 1.00              | 0.91 |  |
| 12      |       | 1.00              | 0.83 |  |
| 13      |       | 1.00              | 0.77 |  |
| 14      |       | 1.00              | 0.71 |  |
| 15      |       | 1.00              | 0.67 |  |
| 16      |       | 1.00              | 0.63 |  |
| 17      |       | 1.00              | 0.59 |  |
| 18      |       | 1.00              | 0.56 |  |
| 19      |       | 1.00              | 0.53 |  |
| 20      |       | 1.00              | 0.50 |  |
| total   | 10.00 | average-precision | 1.00 |  |
|         |       |                   |      |  |

|          | average | e precision       |      |
|----------|---------|-------------------|------|
| rank (K) |         | R@K               | P@K  |
| 1        |         | 0.00              | 0.00 |
| 2        |         | 0.00              | 0.00 |
| 3        |         | 0.00              | 0.00 |
| 4        |         | 0.00              | 0.00 |
| 5        |         | 0.00              | 0.00 |
| 6        |         | 0.00              | 0.00 |
| 7        |         | 0.00              | 0.00 |
| 8        |         | 0.00              | 0.00 |
| 9        |         | 0.00              | 0.00 |
| 10       |         | 0.00              | 0.00 |
| 11       |         | 0.10              | 0.09 |
| 12       |         | 0.20              | 0.17 |
| 13       |         | 0.30              | 0.23 |
| 14       |         | 0.40              | 0.29 |
| 15       |         | 0.50              | 0.33 |
| 16       |         | 0.60              | 0.38 |
| 17       |         | 0.70              | 0.41 |
| 18       |         | 0.80              | 0.44 |
| 19       |         | 0.90              | 0.47 |
| 20       |         | 1.00              | 0.50 |
| total    | 10.00   | average-precision | 0.33 |
|          |         |                   |      |

| rank (K) | ranking | R@K               | P@K  |
|----------|---------|-------------------|------|
| 1        |         | 0.10              | 1.00 |
| 2        |         | 0.10              | 0.50 |
| 3        |         | 0.20              | 0.67 |
| 4        |         | 0.30              | 0.75 |
| 5        |         | 0.40              | 0.80 |
| 6        |         | 0.50              | 0.83 |
| 7        |         | 0.60              | 0.86 |
| 8        |         | 0.60              | 0.75 |
| 9        |         | 0.70              | 0.78 |
| 10       |         | 0.70              | 0.70 |
| 11       |         | 0.80              | 0.73 |
| 12       |         | 0.80              | 0.67 |
| 13       |         | 0.80              | 0.62 |
| 14       |         | 0.90              | 0.64 |
| 15       |         | 0.90              | 0.60 |
| 16       |         | 0.90              | 0.56 |
| 17       |         | 0.90              | 0.53 |
| 18       |         | 0.90              | 0.50 |
| 19       |         | 0.90              | 0.47 |
| 20       |         | 1.00              | 0.50 |
| total    | 10.00   | average-precision | 0.76 |

|               | rank (K) | ranking | R@K               | P@K  |   |
|---------------|----------|---------|-------------------|------|---|
|               | 1        |         | 0.10              | 1.00 |   |
| swapped       | 2        |         | 0.20              | 1.00 |   |
| ranks 2 and 3 | 3        |         | 0.20              | 0.67 |   |
| ranks 2 and 3 | 4        |         | 0.30              | 0.75 |   |
|               | 5        |         | 0.40              | 0.80 |   |
|               | 6        |         | 0.50              | 0.83 |   |
|               | 7        |         | 0.60              | 0.86 |   |
|               | 8        |         | 0.60              | 0.75 |   |
|               | 9        |         | 0.70              | 0.78 |   |
|               | 10       |         | 0.70              | 0.70 |   |
|               | 11       |         | 0.80              | 0.73 |   |
|               | 12       |         | 0.80              | 0.67 |   |
|               | 13       |         | 0.80              | 0.62 |   |
|               | 14       |         | 0.90              | 0.64 |   |
|               | 15       |         | 0.90              | 0.60 |   |
|               | 16       |         | 0.90              | 0.56 |   |
|               | 17       |         | 0.90              | 0.53 |   |
|               | 18       |         | 0.90              | 0.50 |   |
|               | 19       |         | 0.90              | 0.47 |   |
|               | 20       |         | 1.00              | 0.50 |   |
|               | total    | 10.00   | average-precision | 0.79 | _ |

|          | averag  | e precision       |      |  |
|----------|---------|-------------------|------|--|
| rank (K) | ranking | R@K               | P@K  |  |
| 1        |         | 0.10              | 1.00 |  |
| 2        |         | 0.10              | 0.50 |  |
| 3        |         | 0.20              | 0.67 |  |
| 4        |         | 0.30              | 0.75 |  |
| 5        |         | 0.40              | 0.80 |  |
| 6        |         | 0.50              | 0.83 |  |
| 7        |         | 0.60              | 0.86 |  |
| 8        |         | 0.60              | 0.75 |  |
| 9        |         | 0.70              | 0.78 |  |
| 10       |         | 0.70              | 0.70 |  |
| 11       |         | 0.80              | 0.73 |  |
| 12       |         | 0.80              | 0.67 |  |
| 13       |         | 0.80              | 0.62 |  |
| 14       |         | 0.90              | 0.64 |  |
| 15       |         | 0.90              | 0.60 |  |
| 16       |         | 0.90              | 0.56 |  |
| 17       |         | 0.90              | 0.53 |  |
| 18       |         | 0.90              | 0.50 |  |
| 19       |         | 0.90              | 0.47 |  |
| 20       |         | 1.00              | 0.50 |  |
| total    | 10.00   | average-precision | 0.76 |  |
|          |         |                   |      |  |

|               | rank (K) | ranking | R@K               | P@K  |  |
|---------------|----------|---------|-------------------|------|--|
|               | 1        |         | 0.10              | 1.00 |  |
|               | 2        |         | 0.10              | 0.50 |  |
|               | 3        |         | 0.20              | 0.67 |  |
|               | 4        |         | 0.30              | 0.75 |  |
|               | 5        |         | 0.40              | 0.80 |  |
|               | 6        |         | 0.50              | 0.83 |  |
|               | 7        |         | 0.60              | 0.86 |  |
| swapped ranks | 8        |         | 0.70              | 0.88 |  |
| 8 and 9       | 9        |         | 0.70              | 0.78 |  |
| O and 7       | 10       |         | 0.70              | 0.70 |  |
|               | 11       |         | 0.80              | 0.73 |  |
|               | 12       |         | 0.80              | 0.67 |  |
|               | 13       |         | 0.80              | 0.62 |  |
|               | 14       |         | 0.90              | 0.64 |  |
|               | 15       |         | 0.90              | 0.60 |  |
|               | 16       |         | 0.90              | 0.56 |  |
|               | 17       |         | 0.90              | 0.53 |  |
|               | 18       |         | 0.90              | 0.50 |  |
|               | 19       |         | 0.90              | 0.47 |  |
|               | 20       |         | 1.00              | 0.50 |  |
|               | total    | 10.00   | average-precision | 0.77 |  |

# Ranked Retrieval average precision

#### Advantages:

- no need to choose K
- accounts for both precision and recall
- mistakes at the top are more influential
- mistakes at the bottom are still accounted for

#### Disadvantages

not quite as easy to interpret as P/R@K

MAP: mean average precision

- So far, we've talked about average precision for a <u>single</u> query
- Mean Average Precision (MAP): average precision averaged across a <u>set of queries</u>
  - yes, confusing. but, better than calling it "average average precision"!
  - one of the most common metrics in IR evaluation

# Ranked Retrieval precision-recall curves

- In some situations, we want to understand the trade-off between precision and recall
- A precision-recall (PR) curve expresses precision as a function of recall

precision-recall curves: general idea

- Different tasks require different levels of recall
- Sometimes, the user wants a few relevant documents
- Other times, the user wants most of them
- Suppose a user wants some level of recall R
- The goal for the system is to minimize the number of false positives the user must look at in order to achieve a level of recall R

precision-recall curves: general idea

- False negative error: not retrieving a relevant document
  - false negative errors affects recall
- False positive errors: retrieving a non-relevant document
  - false positives errors affects precision
- If a user wants to avoid a certain level of falsenegatives, what is the level of false-positives he/she must filter through?

# Ranked Retrieval precision-recall curves

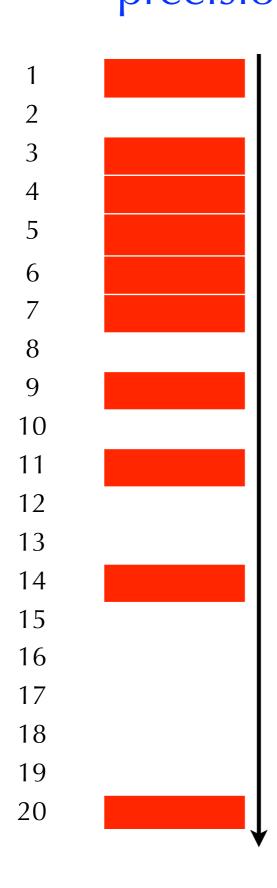

- Assume 10 relevant documents for this query
- Suppose the user wantsR = (1/10)
- What level of precision will the user observe?

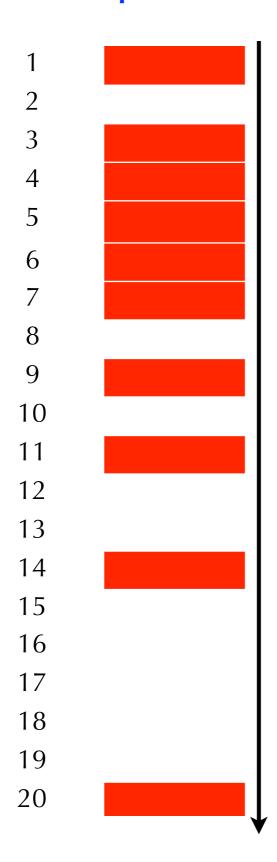

- Assume 10 relevant documents for this query
- Suppose the user wants R = (2/10)
- What level of precision will the user observe?

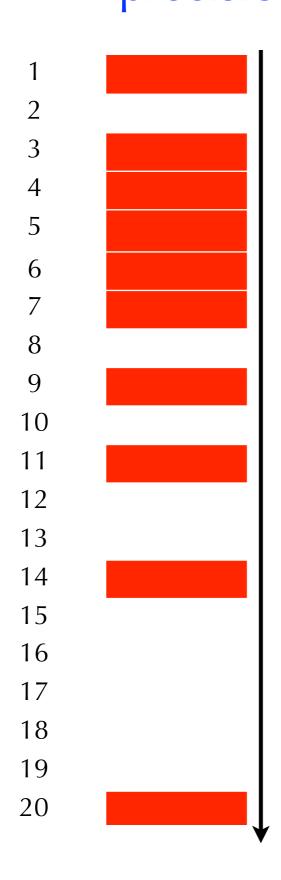

- Assume 10 relevant documents for this query
- Suppose the user wants R = (10/10)
- What level of precision will the user observe?

| rank (K)         ranking         R®K         P®K           1         0.10         1.00           2         0.10         0.50           3         0.20         0.67           4         0.30         0.75           5         0.40         0.80           6         0.50         0.83           7         0.60         0.86           8         0.60         0.75           9         0.70         0.78           10         0.70         0.70           11         0.80         0.67           13         0.80         0.67           13         0.80         0.62           14         0.90         0.64           15         0.90         0.60           16         0.90         0.56           17         0.90         0.53           18         0.90         0.50           19         0.90         0.47           20         1.00         0.50 |      |          |          |       |  |
|----------------------------------------------------------------------------------------------------|------|----------|----------|-------|--|
| 2       0.10       0.50         3       0.20       0.67         4       0.30       0.75         5       0.40       0.80         6       0.50       0.83         7       0.60       0.86         8       0.60       0.75         9       0.70       0.78         10       0.70       0.70         11       0.80       0.73         12       0.80       0.67         13       0.80       0.62         14       0.90       0.64         15       0.90       0.56         17       0.90       0.53         18       0.90       0.50         19       0.90       0.47                                                                                                    | rank | (K) ranl | king R@k | C P@K |  |
| 3       0.20       0.67         4       0.30       0.75         5       0.40       0.80         6       0.50       0.83         7       0.60       0.86         8       0.60       0.75         9       0.70       0.78         10       0.70       0.70         11       0.80       0.73         12       0.80       0.67         13       0.80       0.62         14       0.90       0.64         15       0.90       0.60         16       0.90       0.56         17       0.90       0.53         18       0.90       0.50         19       0.90       0.47                                                                                                    | 1    |          | 0.10     | 1.00  |  |
| 4       0.30       0.75         5       0.40       0.80         6       0.50       0.83         7       0.60       0.86         8       0.60       0.75         9       0.70       0.78         10       0.70       0.70         11       0.80       0.73         12       0.80       0.67         13       0.80       0.62         14       0.90       0.64         15       0.90       0.60         16       0.90       0.56         17       0.90       0.53         18       0.90       0.50         19       0.90       0.47                                                                                                    | 2    |          | 0.10     | 0.50  |  |
| 5       0.40       0.80         6       0.50       0.83         7       0.60       0.86         8       0.60       0.75         9       0.70       0.78         10       0.70       0.70         11       0.80       0.73         12       0.80       0.67         13       0.80       0.62         14       0.90       0.64         15       0.90       0.60         16       0.90       0.56         17       0.90       0.53         18       0.90       0.50         19       0.90       0.47                                                                                                    | 3    | 3        | 0.20     | 0.67  |  |
| 6       0.50       0.83         7       0.60       0.86         8       0.60       0.75         9       0.70       0.78         10       0.70       0.70         11       0.80       0.73         12       0.80       0.67         13       0.80       0.62         14       0.90       0.64         15       0.90       0.60         16       0.90       0.56         17       0.90       0.53         18       0.90       0.50         19       0.90       0.47                                                                                                    | 4    | ļ        | 0.30     | 0.75  |  |
| 7       0.60       0.86         8       0.60       0.75         9       0.70       0.78         10       0.70       0.70         11       0.80       0.67         13       0.80       0.62         14       0.90       0.64         15       0.90       0.56         17       0.90       0.53         18       0.90       0.50         19       0.90       0.47                                                                                                    | 5    |          | 0.40     | 0.80  |  |
| 8       0.60       0.75         9       0.70       0.78         10       0.70       0.70         11       0.80       0.73         12       0.80       0.67         13       0.80       0.62         14       0.90       0.64         15       0.90       0.56         17       0.90       0.53         18       0.90       0.50         19       0.90       0.47                                                                                                    | 6    | )        | 0.50     | 0.83  |  |
| 9       0.70       0.78         10       0.70       0.70         11       0.80       0.73         12       0.80       0.67         13       0.80       0.62         14       0.90       0.64         15       0.90       0.60         16       0.90       0.56         17       0.90       0.53         18       0.90       0.50         19       0.90       0.47                                                                                                    | 7    | 7        | 0.60     | 0.86  |  |
| 10       0.70       0.70         11       0.80       0.73         12       0.80       0.67         13       0.80       0.62         14       0.90       0.64         15       0.90       0.60         16       0.90       0.56         17       0.90       0.53         18       0.90       0.50         19       0.90       0.47                                                                                                    | 8    | 3        | 0.60     | 0.75  |  |
| 11       0.80       0.73         12       0.80       0.67         13       0.80       0.62         14       0.90       0.64         15       0.90       0.60         16       0.90       0.56         17       0.90       0.53         18       0.90       0.50         19       0.90       0.47                                                                                                    | g    | )        | 0.70     | 0.78  |  |
| 12       0.80       0.67         13       0.80       0.62         14       0.90       0.64         15       0.90       0.60         16       0.90       0.56         17       0.90       0.53         18       0.90       0.50         19       0.90       0.47                                                                                                    | 10   | 0        | 0.70     | 0.70  |  |
| 13       0.80       0.62         14       0.90       0.64         15       0.90       0.60         16       0.90       0.56         17       0.90       0.53         18       0.90       0.50         19       0.90       0.47                                                                                                    | 1    | 1        | 0.80     | 0.73  |  |
| 14       0.90       0.64         15       0.90       0.60         16       0.90       0.56         17       0.90       0.53         18       0.90       0.50         19       0.90       0.47                                                                                                    | 1.   | 2        | 0.80     | 0.67  |  |
| 15       0.90       0.60         16       0.90       0.56         17       0.90       0.53         18       0.90       0.50         19       0.90       0.47                                                                                                    | 1.   | 3        | 0.80     | 0.62  |  |
| 16       0.90       0.56         17       0.90       0.53         18       0.90       0.50         19       0.90       0.47                                                                                                    | 1.   | 4        | 0.90     | 0.64  |  |
| 17       0.90       0.53         18       0.90       0.50         19       0.90       0.47                                                                                                    | 1.   | 5        | 0.90     | 0.60  |  |
| 18 0.90 0.50<br>19 0.90 0.47                                                                                                    | 1    | 6        | 0.90     | 0.56  |  |
| 19 0.90 0.47                                                                                                    | 1    | 7        | 0.90     | 0.53  |  |
|                                                                                                    | 18   | 8        | 0.90     | 0.50  |  |
| 1.00 0.50                                                                                                    | 19   | 9        | 0.90     | 0.47  |  |
|                                                                                                    | 20   | 0        | 1.00     | 0.50  |  |

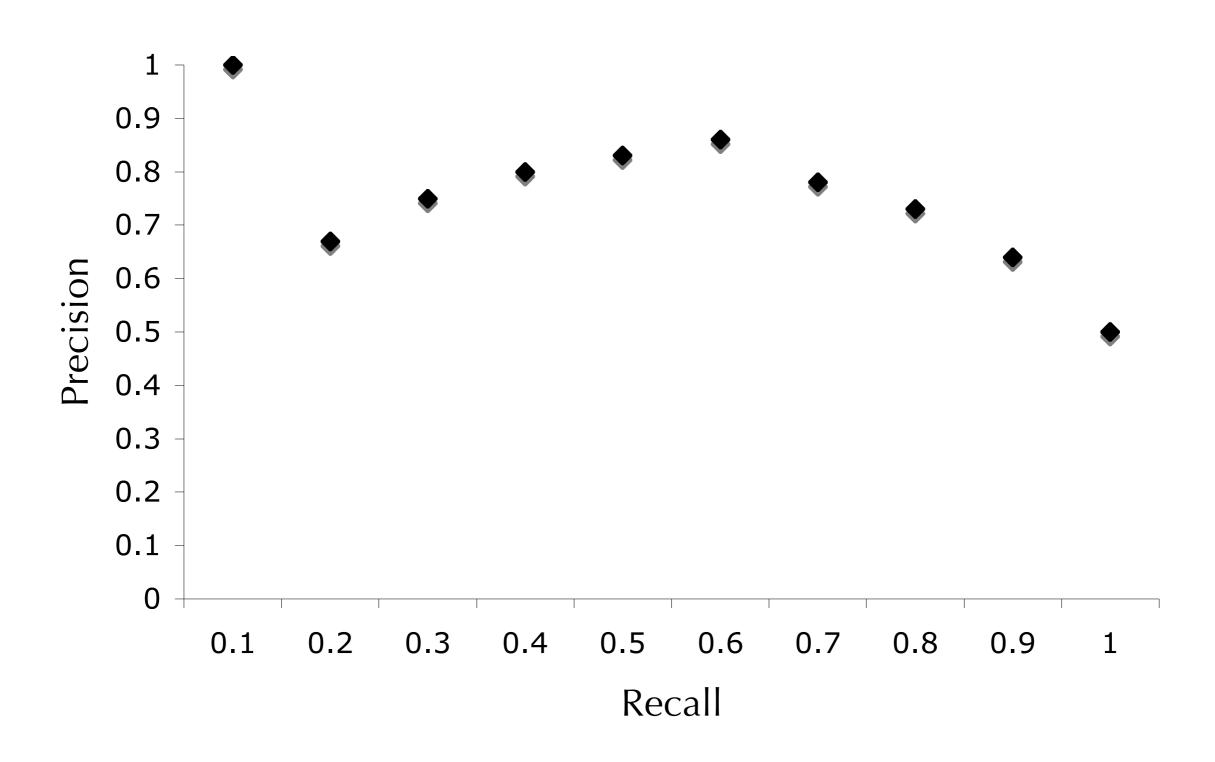

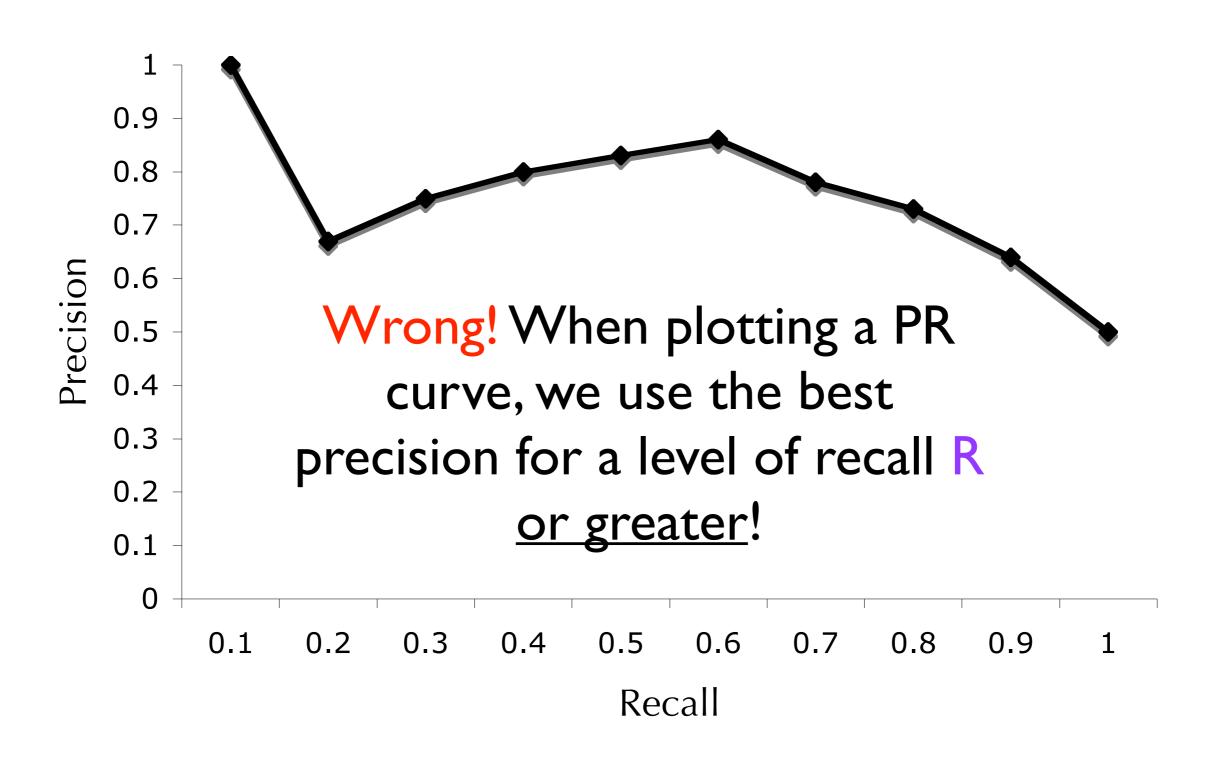

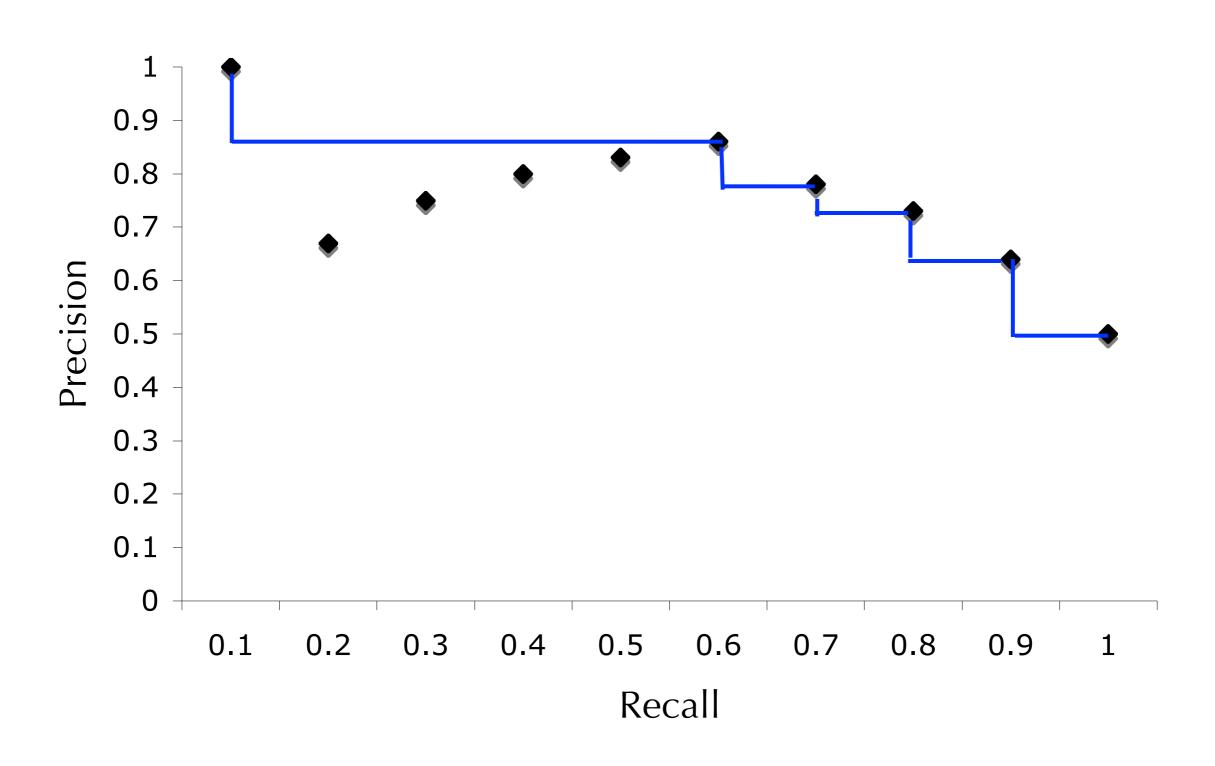

- For a single query, a PR curve looks like a step-function
- For multiple queries, we can average these curves
  - Average the precision values for different values of recall (e.g., from 0.01 to 1.0 in increments of 0.01)
- This forms a smoother function

#### precision-recall curves

PR curves can be averaged across multiple queries

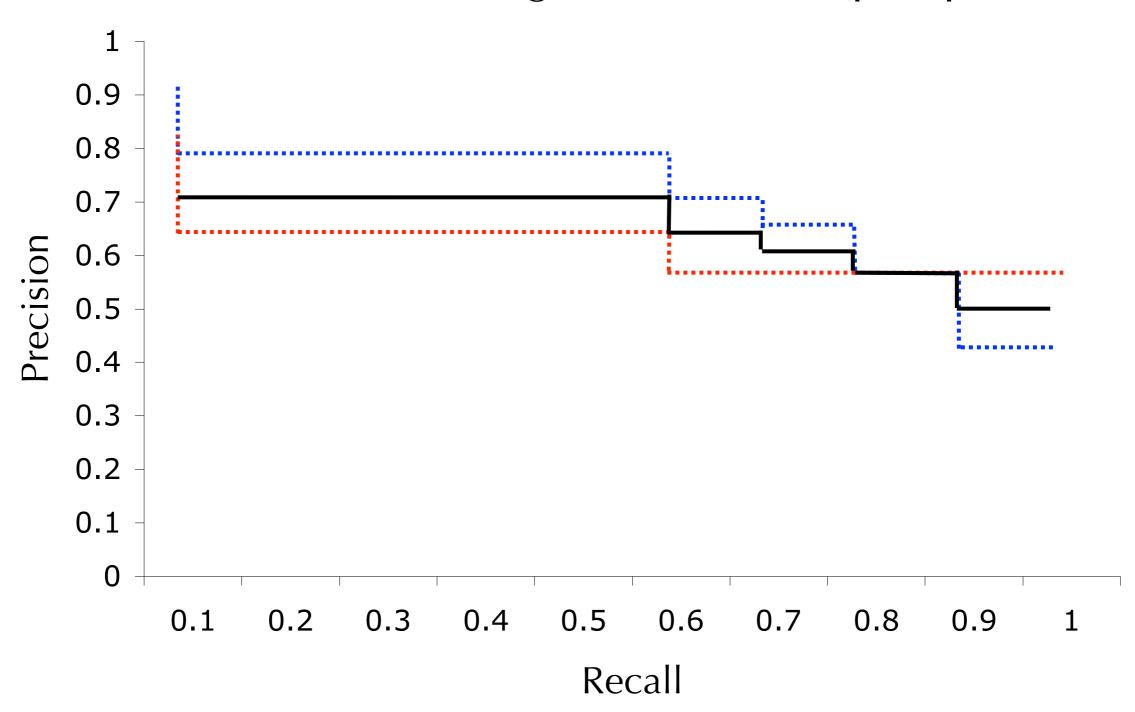

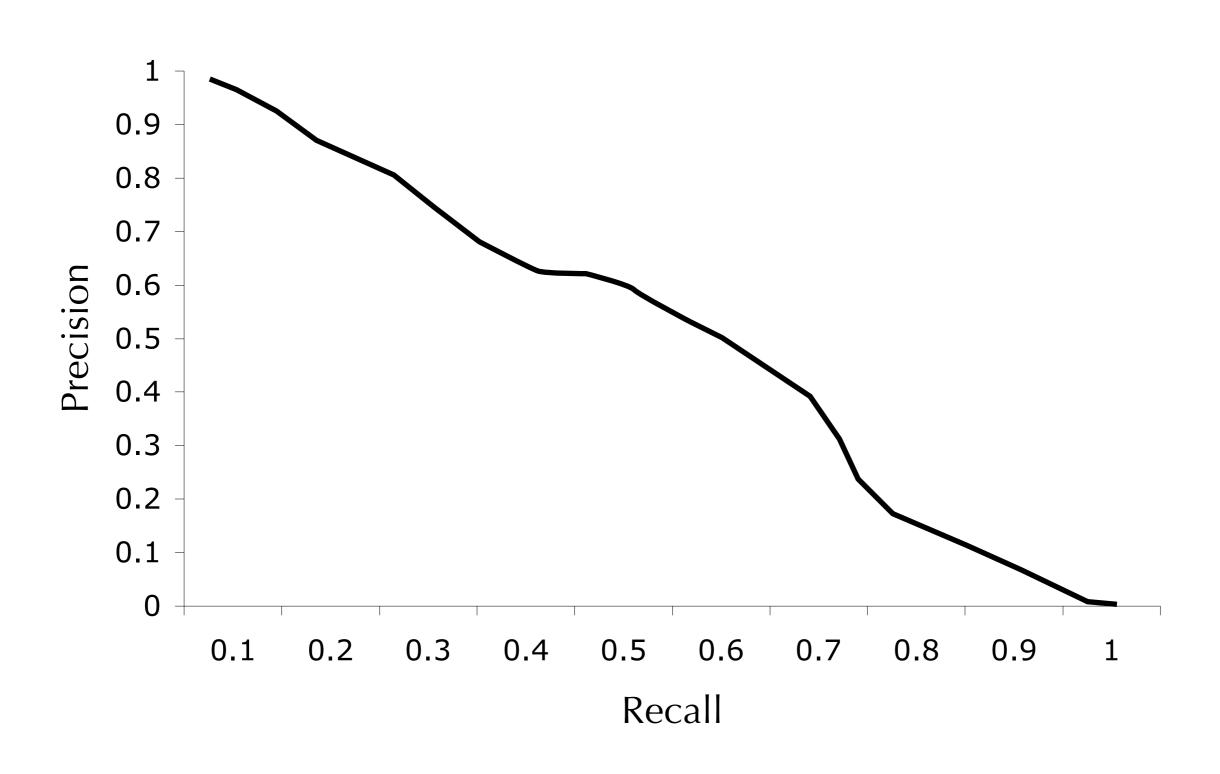

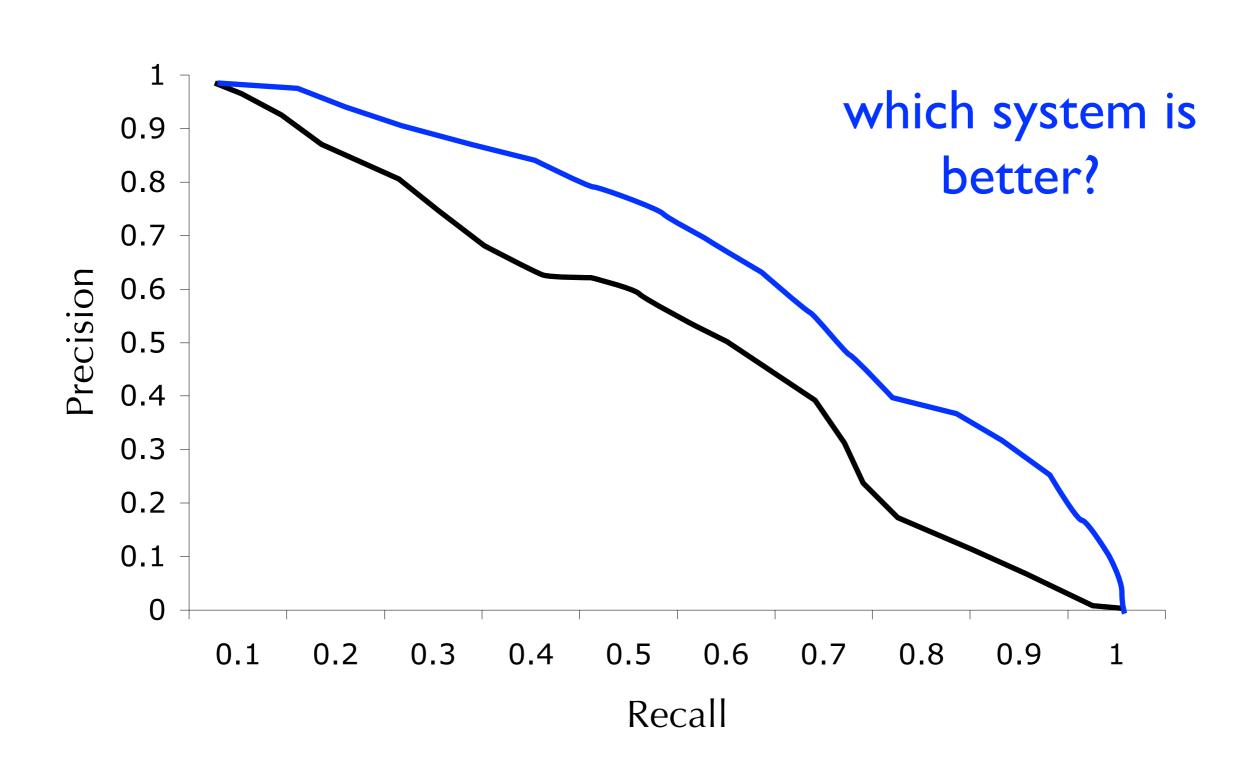

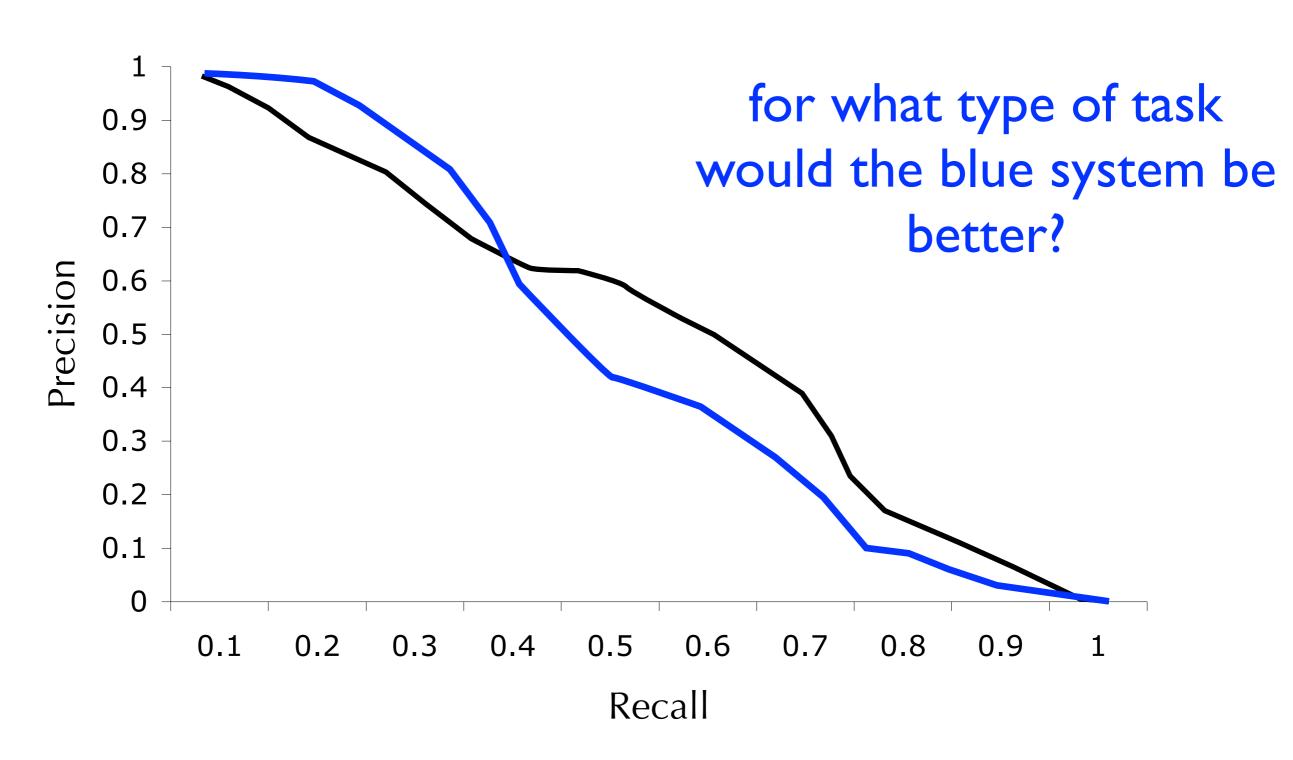

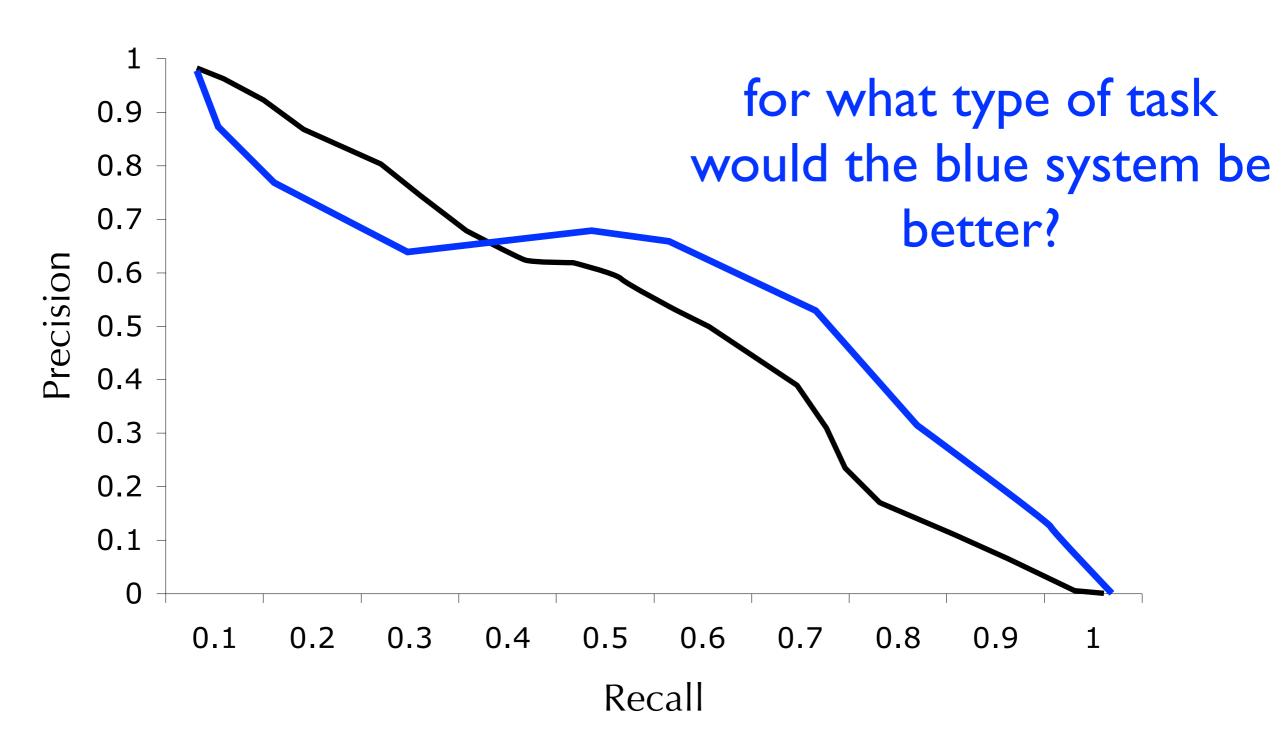

- In some retrieval tasks, we really want to focus on precision at the top of the ranking
- A classic example is web-search!
  - users rarely care about recall
  - users rarely navigate beyond the first page of results
  - users may not even look at results below the "fold"
- Are any of the metrics we've seen so far appropriate for web-search?

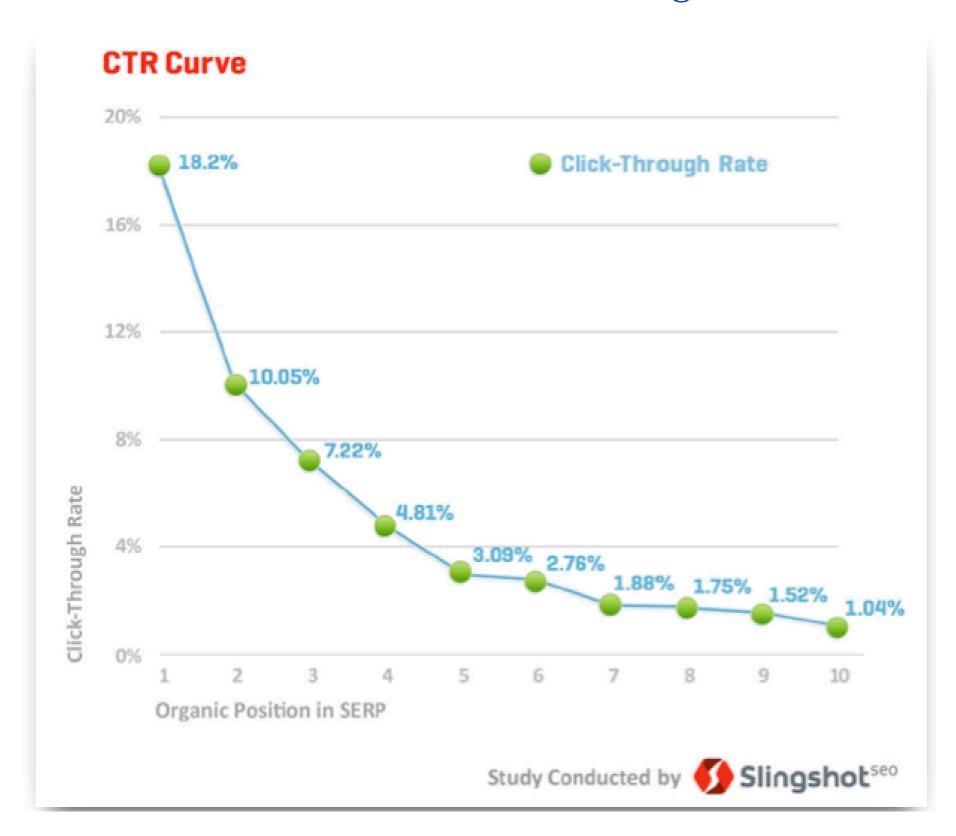

## Ranked Retrieval discounted-cumulative gain

- We could potentially evaluate using P@K with several small values of K
- But, this has some limitations
- What are they?

## discounted-cumulative gain

Which retrieval is better?

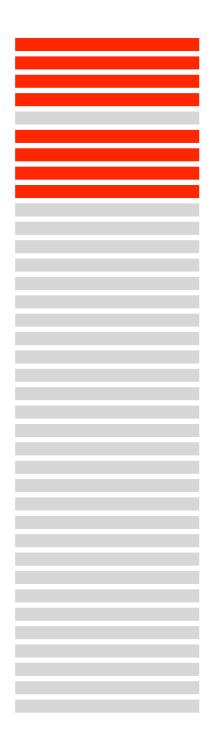

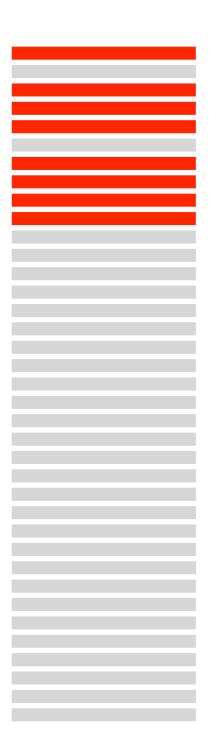

#### discounted-cumulative gain

Evaluation based on P@K can be too coarse

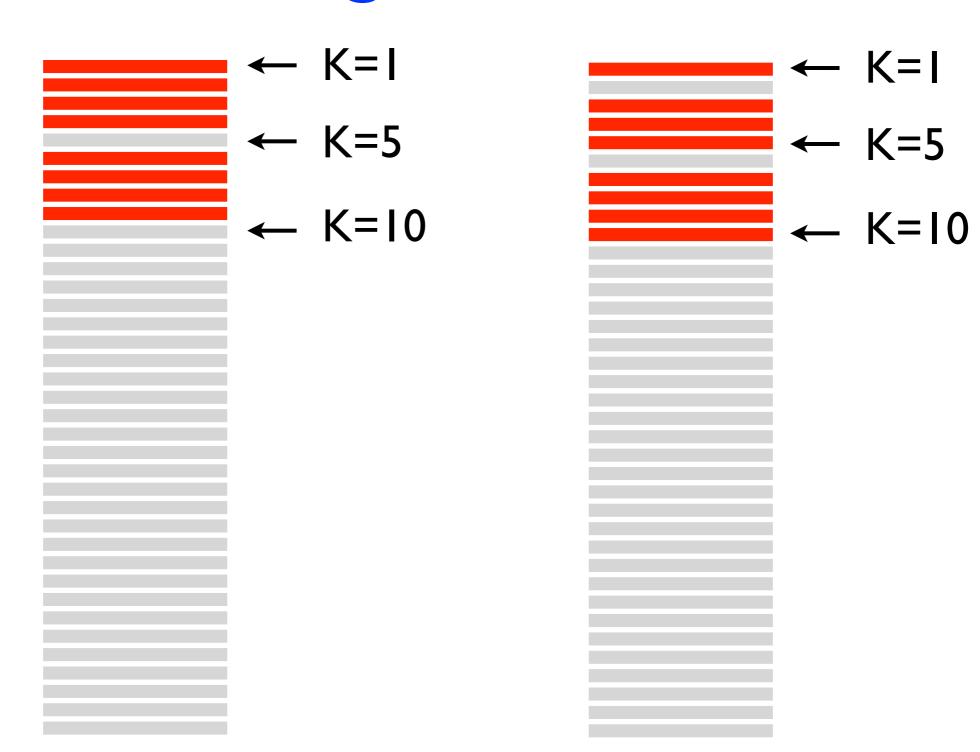

#### discounted-cumulative gain

 P@K (and all the metrics we've seen so far) assumes binary relevance

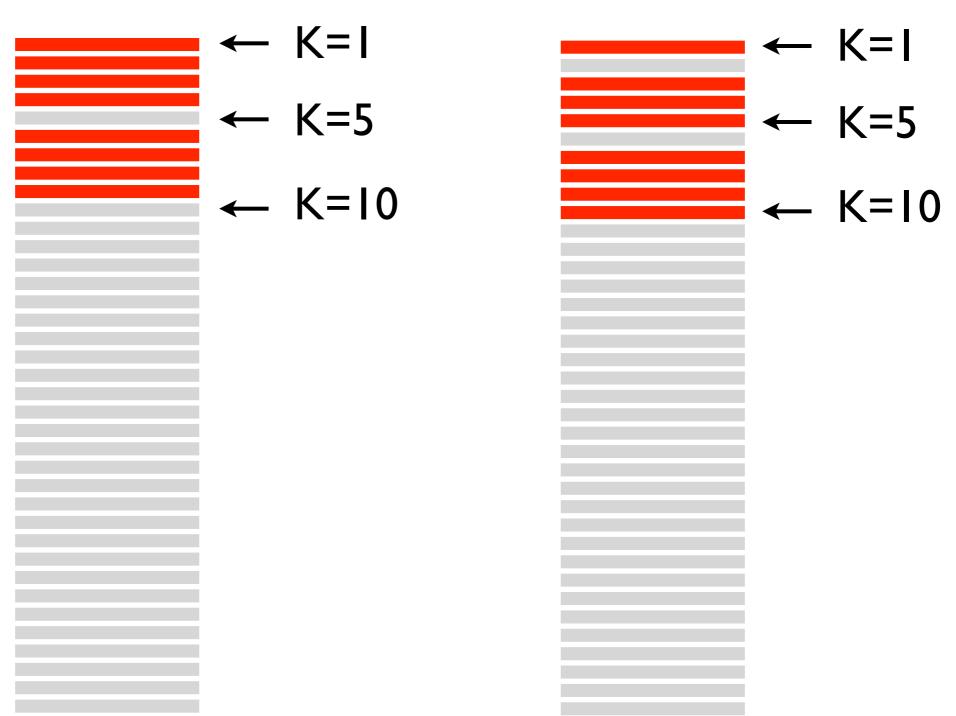

- DCG: discounted cumulative gain
- Assumptions:
  - There are more than two levels of relevance (e.g., perfect, excellent, good, fair, bad)
  - A relevant document's usefulness to a user decreases rapidly with rank (more rapidly than linearly)

- Let REL<sub>i</sub> be the relevance associated with the document at rank *i* 
  - $\rightarrow$  perfect  $\rightarrow$  4
  - $\rightarrow$  excellent  $\rightarrow$  3
  - $\rightarrow$  good  $\rightarrow$  2
  - $\rightarrow$  fair  $\rightarrow$  1
  - $\rightarrow$  bad  $\rightarrow$  0

discounted-cumulative gain

DCG: discounted cumulative gain

$$DCG@K = \sum_{i=1}^{K} \frac{REL_i}{\log_2(\max(i,2))}$$

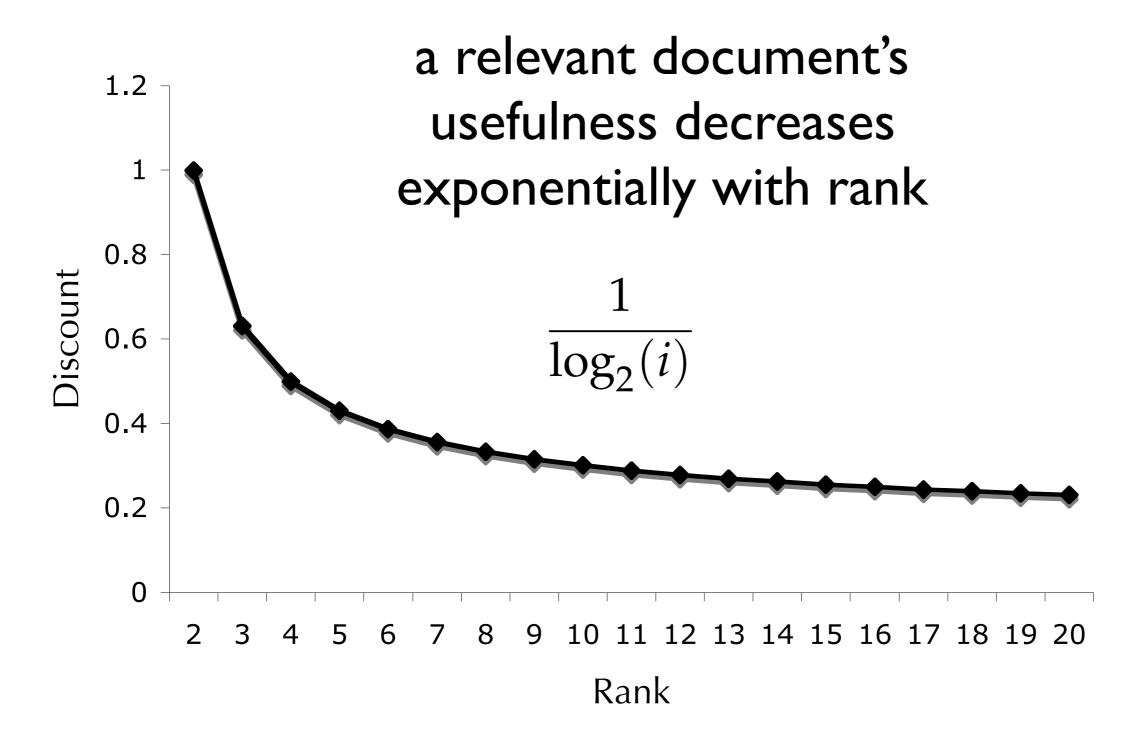

$$DCG@K = \sum_{i=1}^{K} \frac{REL_i}{\log_2(\max(i,2))}$$

| rank (i) | REL_i |                                   |
|----------|-------|-----------------------------------|
| 1        | 4     | This is given!                    |
| 2        | 3     | TITIS IS GIVETI.                  |
| 3        | 4     | the result at rank I is perfect   |
| 4        | 2     | the result at rank 2 is excellent |
| 5        | 0     | the result at rank 3 is perfect   |
| 6        | 0     | •••                               |
| 7        | 0     | the result at rank 10 is bad      |
| 8        | 1     |                                   |
| 9        | 1     |                                   |
| 10       | 0     |                                   |

#### discounted-cumulative gain

$$DCG@K = \sum_{i=1}^{K} \frac{REL_i}{\log_2(\max(i,2))}$$

|                              | discount factor | REL_i | rank (i) |  |
|------------------------------|-----------------|-------|----------|--|
| Га ala                       | 1.00            | 4     | 1        |  |
| Each rank is a with a discou | 1.00            | 3     | 2        |  |
| with a discou                | 0.63            | 4     | 3        |  |
| 1 /                          | 0.50            | 2     | 4        |  |
| $log_2(max)$                 | 0.43            |       | 5        |  |
| rank I is a sp               | 0.39            |       | 6        |  |
|                              | 0.36            |       | 7        |  |
|                              | 0.33            | 1     | 8        |  |
|                              | 0.32            | 1     | 9        |  |
|                              | 0.30            |       | 10       |  |
|                              |                 |       |          |  |

associated unt factor

$$\frac{1}{\log_2(\max(i,2))}$$

pecial case!

$$DCG@K = \sum_{i=1}^{K} \frac{REL_i}{\log_2(\max(i,2))}$$

| rank (i) | REL_i | discount factor | gain |                                           |
|----------|-------|-----------------|------|-------------------------------------------|
| 1        | 4     | 1.00            | 4.00 | —<br>                                     |
| 2        | 3     | 1.00            | 3.00 | multiply <i>REL<sub>i</sub></i><br>by the |
| 3        | 4     | 0.63            | 2.52 | discount                                  |
| 4        | 2     | 0.50            | 1.00 | factor                                    |
| 5        | 0     | 0.43            | 0.00 | associated                                |
| 6        | 0     | 0.39            | 0.00 | with the                                  |
| 7        | 0     | 0.36            | 0.00 | rank!                                     |
| 8        | 1     | 0.33            | 0.33 |                                           |
| 9        | 1     | 0.32            | 0.32 |                                           |
| 10       | 0     | 0.30            | 0.00 |                                           |

$$DCG@K = \sum_{i=1}^{K} \frac{REL_i}{\log_2(\max(i,2))}$$

| rank (i | ) REL_i | discount factor | gain | DCG_i |
|---------|---------|-----------------|------|-------|
| 1       | 4       | 1.00            | 4.00 | 4.00  |
| 2       | 3       | 1.00            | 3.00 | 7.00  |
| 3       | 4       | 0.63            | 2.52 | 9.52  |
| 4       | 2       | 0.50            | 1.00 | 10.52 |
| 5       | 0       | 0.43            | 0.00 | 10.52 |
| 6       | 0       | 0.39            | 0.00 | 10.52 |
| 7       | 0       | 0.36            | 0.00 | 10.52 |
| 8       | 1       | 0.33            | 0.33 | 10.86 |
| 9       | 1       | 0.32            | 0.32 | 11.17 |
| 10      | 0       | 0.30            | 0.00 | 11.17 |

 $DCG_{10} = 11.17$ 

| rank (i) | REL_i | discount factor | gain | DCG_i |
|----------|-------|-----------------|------|-------|
| 1        | 4     | 1.00            | 4.00 | 4.00  |
| 2        | 3     | 1.00            | 3.00 | 7.00  |
| 3        | 4     | 0.63            | 2.52 | 9.52  |
| 4        | 2     | 0.50            | 1.00 | 10.52 |
| 5        | 0     | 0.43            | 0.00 | 10.52 |
| 6        | 0     | 0.39            | 0.00 | 10.52 |
| 7        | 0     | 0.36            | 0.00 | 10.52 |
| 8        | 1     | 0.33            | 0.33 | 10.86 |
| 9        | 1     | 0.32            | 0.32 | 11.17 |
| 10       | 0     | 0.30            | 0.00 | 11.17 |

#### discounted-cumulative gain

 $DCG_{10} = 10.17$ 

| rank (i) | REL_i | discount factor | gain | DCG_i |
|----------|-------|-----------------|------|-------|
| 1        | 3     | 1.00            | 3.00 | 3.00  |
| 2        | 3     | 1.00            | 3.00 | 6.00  |
| 3        | 4     | 0.63            | 2.52 | 8.52  |
| 4        | 2     | 0.50            | 1.00 | 9.52  |
| 5        | 0     | 0.43            | 0.00 | 9.52  |
| 6        | 0     | 0.39            | 0.00 | 9.52  |
| 7        | 0     | 0.36            | 0.00 | 9.52  |
| 8        | 1     | 0.33            | 0.33 | 9.86  |
| 9        | 1     | 0.32            | 0.32 | 10.17 |
| 10       | 0     | 0.30            | 0.00 | 10.17 |

changed top result from perfect instead of excellent

## discounted-cumulative gain

## $DCG_{10} = 11.17$

| rank (i) | REL_i | discount factor | gain | DCG_i |
|----------|-------|-----------------|------|-------|
| 1        | 4     | 1.00            | 4.00 | 4.00  |
| 2        | 3     | 1.00            | 3.00 | 7.00  |
| 3        | 4     | 0.63            | 2.52 | 9.52  |
| 4        | 2     | 0.50            | 1.00 | 10.52 |
| 5        | 0     | 0.43            | 0.00 | 10.52 |
| 6        | 0     | 0.39            | 0.00 | 10.52 |
| 7        | 0     | 0.36            | 0.00 | 10.52 |
| 8        | 1     | 0.33            | 0.33 | 10.86 |
| 9        | 1     | 0.32            | 0.32 | 11.17 |
| 10       | 0     | 0.30            | 0.00 | 11.17 |

#### discounted-cumulative gain

 $DCG_{10} = 12.08$ 

| rank (i) | REL_i | discount factor | gain | DCG_i |
|----------|-------|-----------------|------|-------|
| 1        | 4     | 1.00            | 4.00 | 4.00  |
| 2        | 3     | 1.00            | 3.00 | 7.00  |
| 3        | 4     | 0.63            | 2.52 | 9.52  |
| 4        | 2     | 0.50            | 1.00 | 10.52 |
| 5        | 0     | 0.43            | 0.00 | 10.52 |
| 6        | 0     | 0.39            | 0.00 | 10.52 |
| 7        | 0     | 0.36            | 0.00 | 10.52 |
| 8        | 1     | 0.33            | 0.33 | 10.86 |
| 9        | 1     | 0.32            | 0.32 | 11.17 |
| 10       | 3     | 0.30            | 0.90 | 12.08 |

changed 10th result from bad to excellent

- DCG is <u>not</u> 'bounded'
- In other words, it ranges from zero to .....
- Makes it problematic to average across queries
- NDCG: <u>normalized</u> discounted-cumulative gain
- "Normalized" is a fancy way of saying, we change it so that it ranges from 0 to 1

- NDCG<sub>i</sub>: normalized discounted-cumulative gain
- For a given query, measure DCG<sub>i</sub>
- Then, divide this DCG<sub>i</sub> value by the best possible DCG<sub>i</sub> for that query
- Measure DCG<sub>i</sub> for the best possible ranking

- Given: a query has two 4's, one 3, and the rest are 0's
- Question: What is the best possible ranking?

- Given: a query has two 4's, one 3, and the rest are 0's
- Question: What is the best possible ranking?
  - **4**, 4, 3, 0, 0, 0 ...
- Ideal DCG<sub>i</sub>: Compute DCG<sub>i</sub> for this best possible ranking

- Given: a query has two 4's, one 3, and the rest are 0's
- Question: What is the best possible ranking for i = 2
- All these are equally good:
  - **4**, 4, 3, ....
  - **4**, 4, 0, ....

- Given: a query has two 4's, one 3, and the rest are 0's
- Question: What is the best possible ranking for i = 3
- All these are equally good:
  - **4**, 4, 3, ....

- NDCG<sub>i</sub>: normalized discounted-cumulative gain
- For a given query, measure DCG<sub>i</sub>
- Then, divide this DCG<sub>i</sub> value by the best possible DCG<sub>i</sub> for that query
- Measure DCG<sub>i</sub> for the best possible ranking for a given value i

#### Metric Review

- set-retrieval evaluation: we want to evaluate the set of documents retrieved by the system, without considering the ranking
- ranked-retrieval evaluation: we want to evaluate the ranking of documents returned by the system

## Metric Review set-retrieval evaluation

- precision: the proportion of retrieved documents that are relevant
- recall: the proportion of relevant documents that are retrieved
- f-measure: harmonic-mean of precision and recall
  - a difficult metric to "cheat" by getting very high precision and abysmal recall (or vice-versa)

## Metric Review ranked-retrieval evaluation

- P@K: precision under the assumption that the top-K results is the 'set' retrieved
- R@K: recall under the assumption that the top-K results is the 'set' retrieved
- average-precision: considers precision and recall and focuses on the top results
- DCG: ignores recall, considers multiple levels of relevance, and focuses on the top ranks
- NDCG: trick to make DCG range between 0 and 1

#### Which Metric Would You Use?

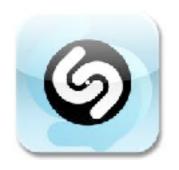

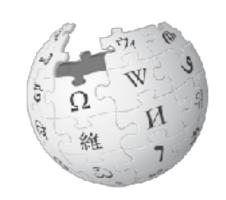

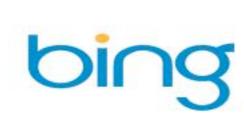

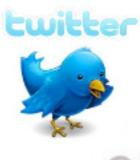

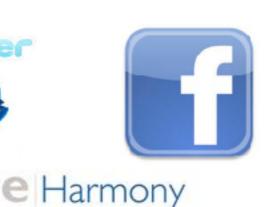

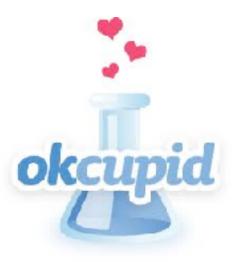

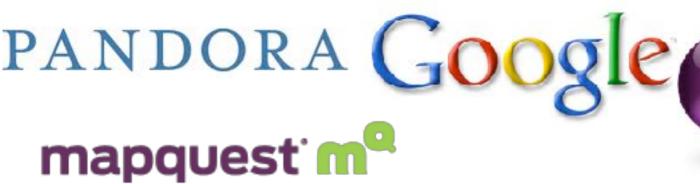

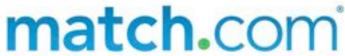

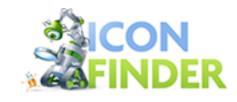

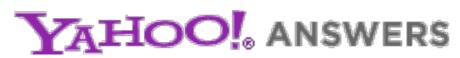

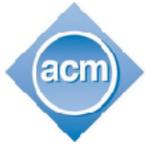

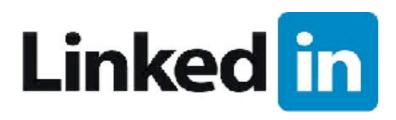

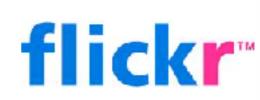

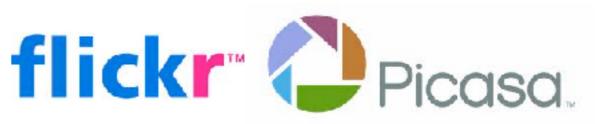

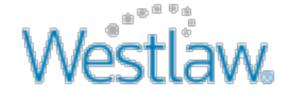

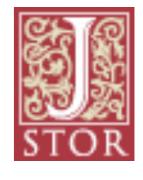

The New York Times

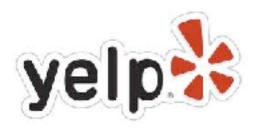

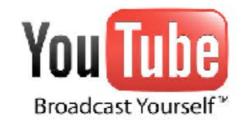

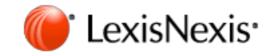